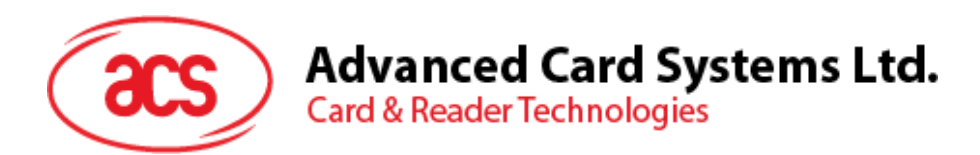

# ACR38 CCID Smart Card Reader/ Writer

Application Note Memory Card Access

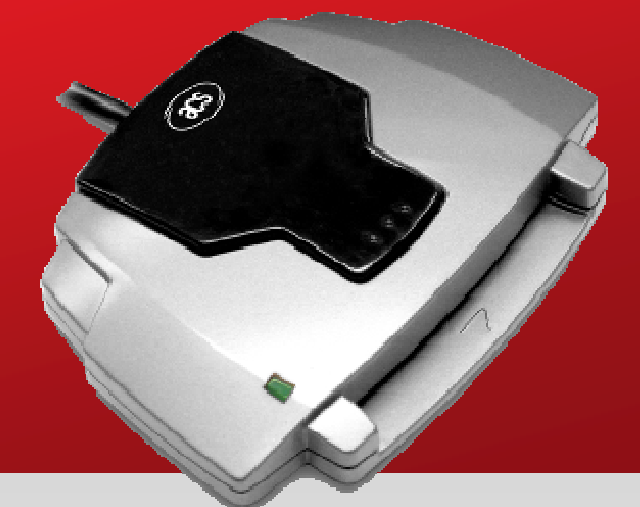

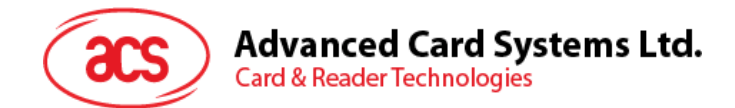

# **Table of Contents**

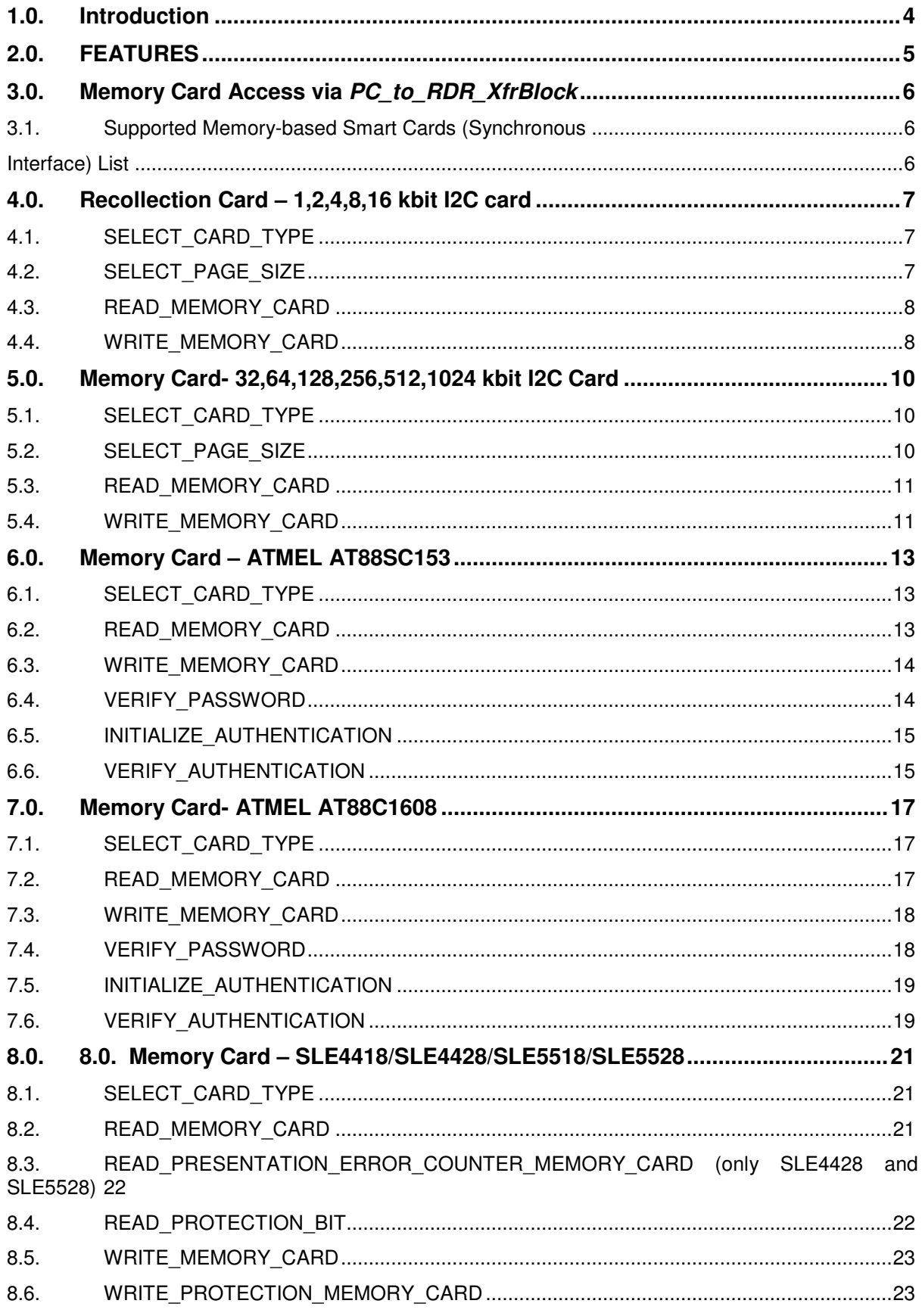

# **Advanced Card Systems Ltd.**<br>Card & Reader Technologies

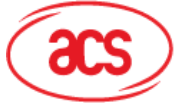

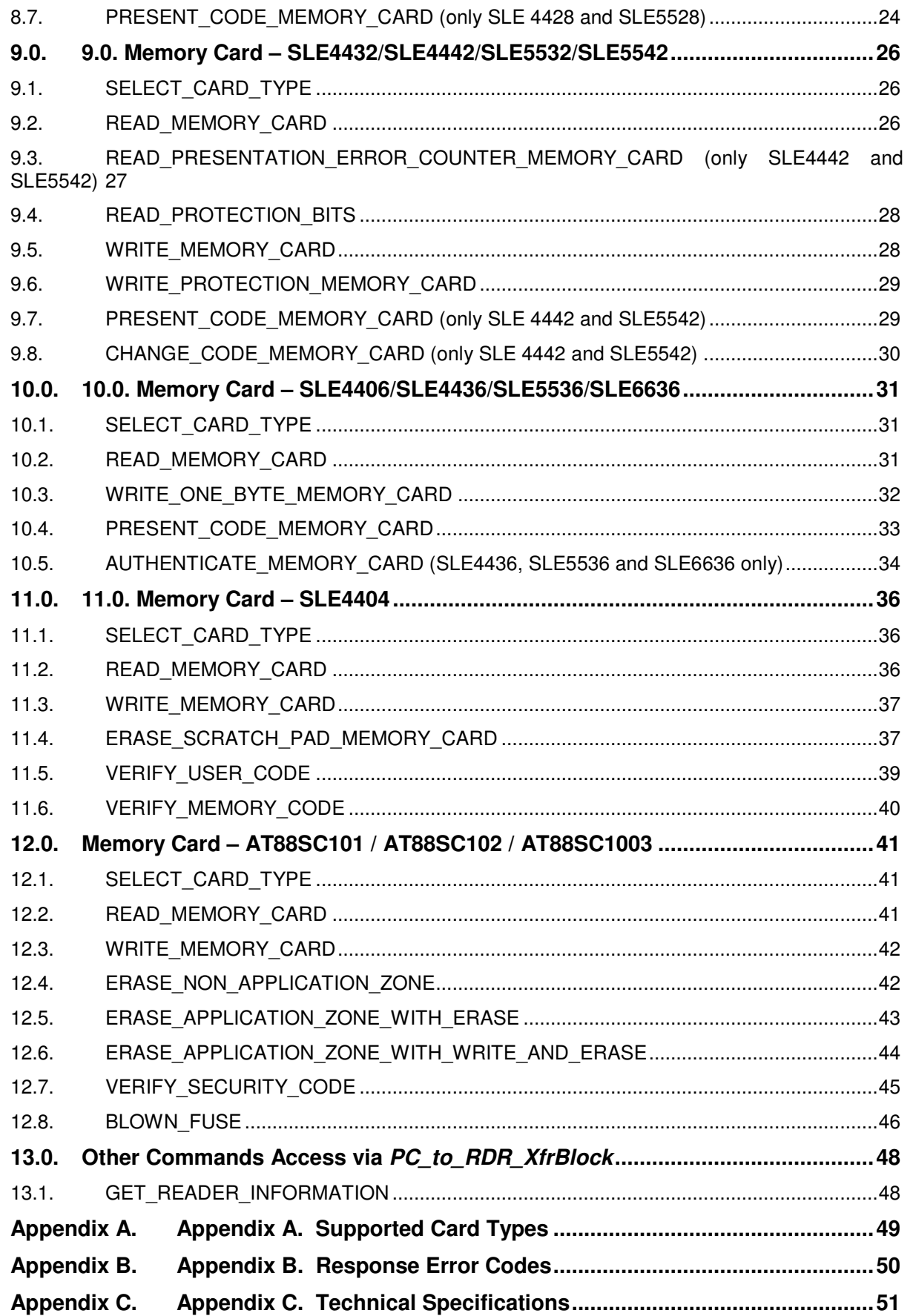

Page 3 of 50

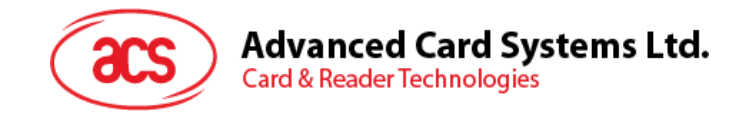

# **1.0. Introduction**

The ACS Smart Card Reader/Writer ACR38(CCID) is an interface for the communication between a computer (for example, a PC) and a smart card. Different types of smart cards have different commands and different communication protocols. This prevents in most cases the direct communication between a smart card and a computer. The ACR38(CCID) Reader/Writer establishes a uniform interface from the computer to the smart card for a wide variety of cards. By taking care of the card specific particulars, it releases the computer software programmer of getting involved with the technical details of the smart card operation, which are in many cases not relevant for the implementation of a smart card system.

The ACR38(CCID) Smart Card Reader/Writer is connected to the computer through USB interface. The ACR38(CCID) uses CCID interface to communicate with the USB port. CCID is the Device Class Specification for USB chip/Smart Card Interface Devices, and defines the communication protocol and commands for the USB chip-card interface devices.

**NOTE** - Although the ACR38(CCID) is a true *card reader/writer* as it can read and write smart cards, the terms card reader or reader will be used indifferently to refer to the ACR38(CCID), for the sake of readability and because these designations are commonly in use for this kind of devices.

Page 4 of 50

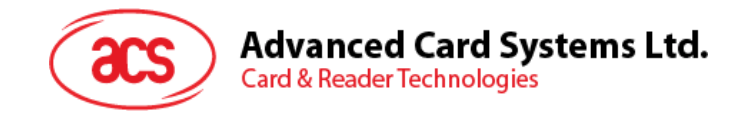

# **2.0. FEATURES**

- ISO7816-1/2/3 compatible smart card interface
- Support CPU-based cards with T=0 and/or T=1 protocol
- Support smart card with 5V, 3V and 1.8V voltage
- Support PPS (Protocol and Parameters Selection) with 1953 344086 bps in reading and writing smart cards
- Full speed USB (12 Mbps) device with CCID interface
- Support most common memory-based smart cards

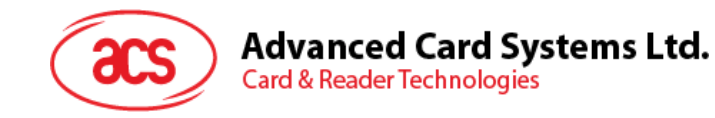

# **3.0. Memory Card Access via PC\_to\_RDR\_XfrBlock**

#### **3.1. Supported Memory-based Smart Cards (Synchronous**

#### **Interface) List**

- Cards following the I2Cbus protocol (free memory cards) with maximum 128 bytes page with capability, including: Atmel AT24C01/02/04/08/16/32/64/128/256/512/1024
- Cards with secure memory IC with password and authentication, including: Atmel AT88SC153 and AT88SC1608
- Cards with intelligent 1k bytes EEPROM with write-protect function, including: Infineon SLE4418, SLE4428, SLE5518 and SLE5528
- Cards with intelligent 256 bytes EEPROM with write-protect function, including: Infineon SLE4432, SLE4442, SLE5532 and SLE5542
- Cards with '104' type EEPROM non-reloadable token counter cards, including: Infineon SLE4406, SLE4436, SLE5536 and SLE6636
- Cards with Intelligent 416-Bit EEPROM with internal PIN check, including: Infineon SLE4404
- Cards with Security Logic with Application Zone(s), including: Atmel AT88SC101, AT88SC102 and AT88SC1003

Memory cards can be accessed via PC to RDR XfrBlock command. All memory card functions are mapped into pseudo-APDUs.

Page 6 of 50

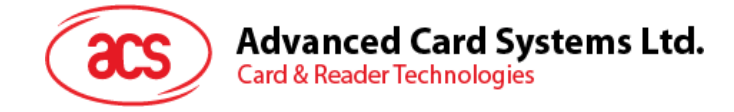

#### **<Reader Name> 4.0. Recollection Card – 1,2,4,8,16 kbit I2C card**

#### **4.1. SELECT\_CARD\_TYPE**

This command powers down and up the selected card inserted in the card reader and performs a card reset.

Note: This command can only be used after the logical smart card reader communication has been established using the SCardConnect( ) API. For details of ScardConnect( ) API, please refer to PC/SC specification.

Command format (abData field in the PC\_to\_RDR\_XfrBlock)

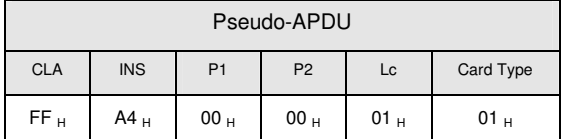

Response Data Format (abData field in the RDR\_to\_PC\_DataBlock)

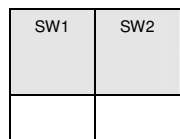

**SW1, SW2** = 90  $_H$  00  $_H$  if no error

#### **4.2. SELECT\_PAGE\_SIZE**

This command will choose the page size to read the smart card. The default value is 8-byte page write. It will reset to default value whenever the card is removed or the reader is powered off.

Command Format (abData field in the PC\_to\_RDR\_XfrBlock)

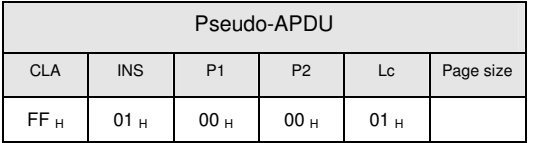

**Page size**  $= 03_H$  for 8-byte page write

- $= 04$   $H$  for 16-byte page write
- $= 05$   $H$  for 32-byte page write
- $= 06$   $_H$  for 64-byte page write
- $= 07$  H for 128-byte page write

Page 7 of 50

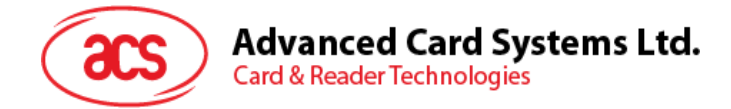

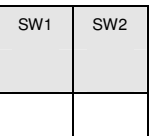

**SW1, SW2** = 90  $_H$  00  $_H$  if no error

#### **4.3. READ\_MEMORY\_CARD**

Command format (abData field in the PC\_to\_RDR\_XfrBlock)

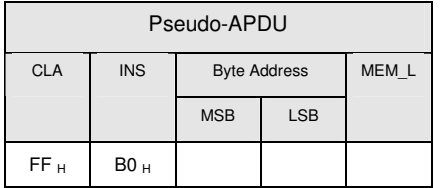

**Byte Address** Memory address location of the memory card.

**MEM\_L** Length of data to be read from the memory card.

Response data format (abData field in the RDR\_to\_PC\_DataBlock)

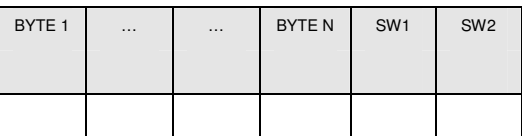

**BYTE x** Data read from memory card **SW1, SW2** =  $90_H 00_H$  if no error

## **4.4. WRITE\_MEMORY\_CARD**

Command format (abData field in the PC\_to\_RDR\_XfrBlock)

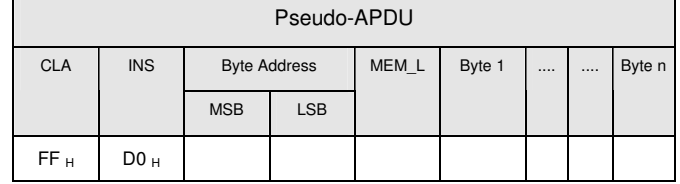

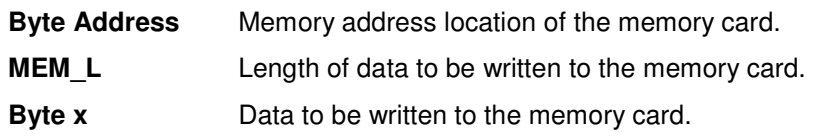

Page 8 of 50

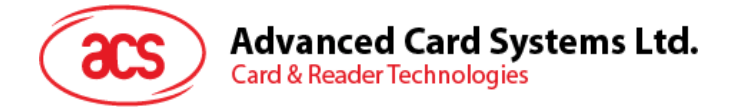

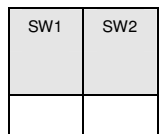

**SW1, SW2** = 90  $_H$  00  $_H$  if no error

Page 9 of 50

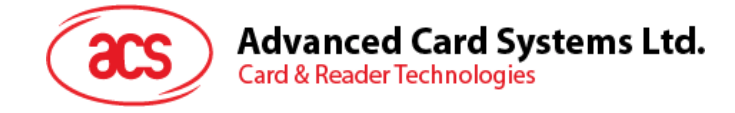

#### $**0**$ **<sub>and</sub> 5.0. Memory Card- 32,64,128,256,512,1024 kbit I2C Card**

#### **5.1. SELECT\_CARD\_TYPE**

This command powers down and up the selected card inserted in the card reader and performs a card reset.

Note: This command can only be used after the logical smart card reader communication has been established using the SCardConnect( ) API. For details of ScardConnect( ) API, please refer to PC/SC specification.

Command format (abData field in the PC\_to\_RDR\_XfrBlock)

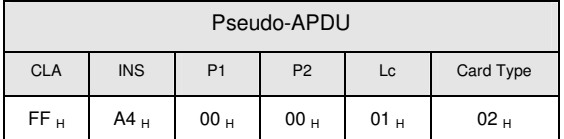

Response data format (abData field in the RDR\_to\_PC\_DataBlock)

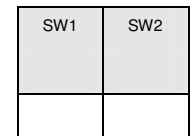

**SW1, SW2** = 90  $_H$  00  $_H$  if no error

#### **5.2. SELECT\_PAGE\_SIZE**

This command will choose the page size to read the smart card. The default value is 8-byte page write. It will reset to default value whenever the card is removed or the reader is powered off.

Command format (abData field in the PC\_to\_RDR\_XfrBlock)

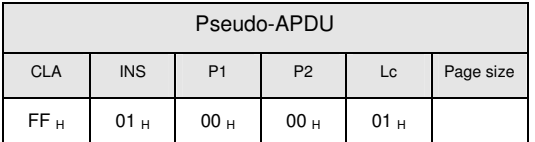

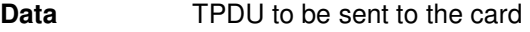

**Page size**  $= 03_H$  for 8-byte page write

- $= 04$  H for 16-byte page write
- $= 05$   $_H$  for 32-byte page write
- $= 06$   $_H$  for 64-byte page write
- $= 07$   $_H$  for 128-byte page write

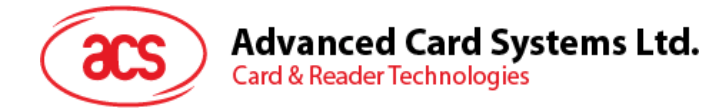

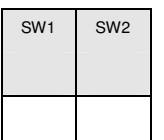

**SW1, SW2** = 90  $_H$  00  $_H$  if no error

# **5.3. READ\_MEMORY\_CARD**

Command format (abData field in the PC\_to\_RDR\_XfrBlock)

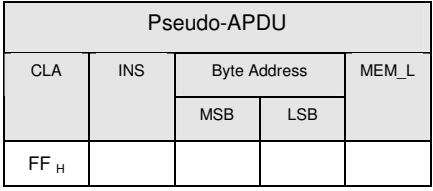

**INS**  $=$  B0  $_H$  for 32,64,128,256,512kbit iic card

 $= 1011 000^*$  b for 1024kbit iic card, where \* is the MSB of the 17 bit addressing

**Byte Address** Memory address location of the memory card.

**MEM\_L** Length of data to be read from the memory card.

Response data format (abData field in the RDR\_to\_PC\_DataBlock)

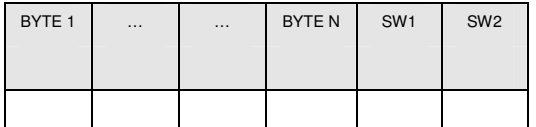

**BYTE x** Data read from memory card

**SW1, SW2** = 90  $_H$  00  $_H$  if no error

#### **5.4. WRITE\_MEMORY\_CARD**

Command format (abData field in the PC\_to\_RDR\_XfrBlock)

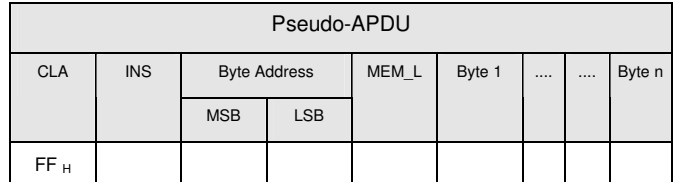

**INS**  $=$  D0  $_H$  for 32,64,128,256,512kbit iic card

 $= 1101 000^*$  b for 1024kbit iic card, where \* is the MSB of the 17 bit addressing

- **Byte Address** Memory address location of the memory card.
- **MEM\_L** Length of data to be written to the memory card.
- **Byte x** Data to be written to the memory card.

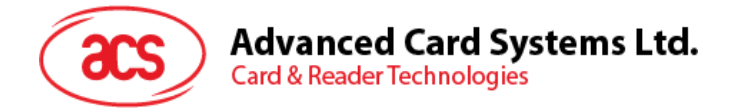

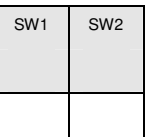

**SW1, SW2** = 90  $_H$  00  $_H$  if no error

Page 12 of 50

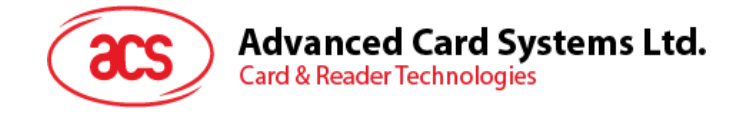

# **6.0. Memory Card – ATMEL AT88SC153**

#### **6.1. SELECT\_CARD\_TYPE**

This command powers down and up the selected card inserted in the card reader and performs a card reset. It will also select the page size to be 8-byte page write.

Note: This command can only be used after the logical smart card reader communication has been established using the SCardConnect( ) API. For details of ScardConnect( ) API, please refer to PC/SC specification.

Command format (abData field in the PC\_to\_RDR\_XfrBlock)

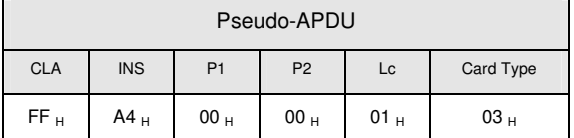

Response data format (abData field in the RDR\_to\_PC\_DataBlock)

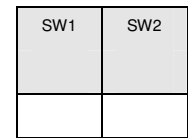

**SW1, SW2** = 90  $_H$  00  $_H$  if no error

## **6.2. READ\_MEMORY\_CARD**

Command Format (abData field in the PC\_to\_RDR\_XfrBlock)

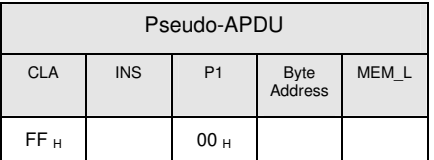

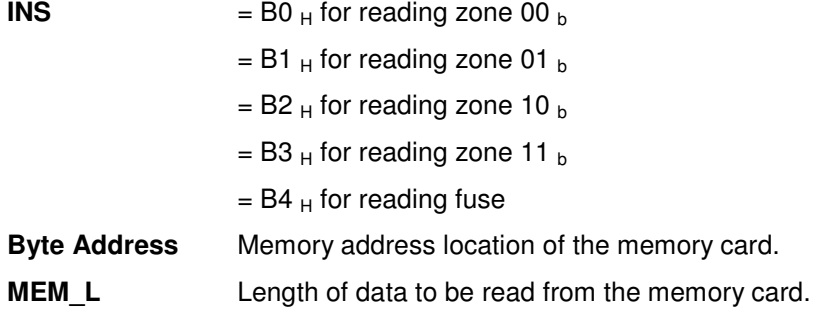

Page 13 of 50

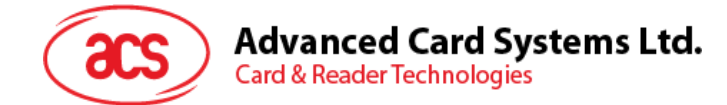

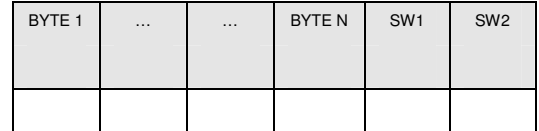

**BYTE x** Data read from memory card

**SW1, SW2** = 90  $_H$  00  $_H$  if no error

#### **6.3. WRITE\_MEMORY\_CARD**

Command format (abData field in the PC\_to\_RDR\_XfrBlock)

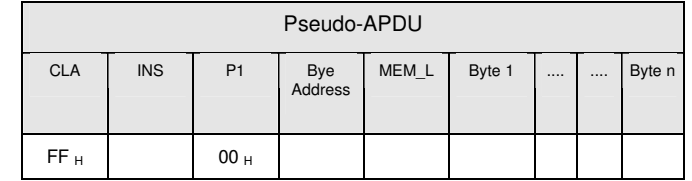

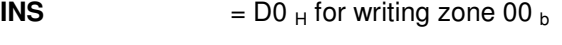

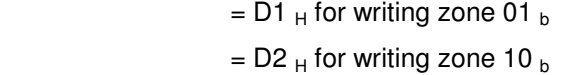

 $=$  D3  $_H$  for writing zone 11  $_B$ 

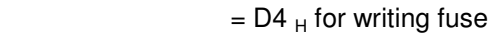

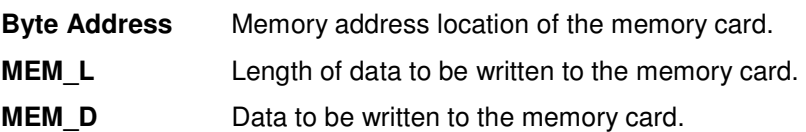

Response data format (abData field in the RDR\_to\_PC\_DataBlock)

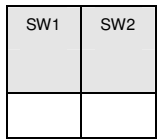

**SW1, SW2** = 90  $_H$  00  $_H$  if no error

## **6.4. VERIFY\_PASSWORD**

Command format (abData field in the PC\_to\_RDR\_XfrBlock)

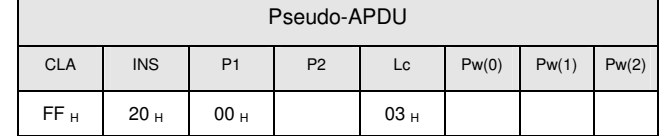

**P2**  $= 0000 00$   $\mu$ 

**Pw(0),Pw(1),Pw(2)** Passwords to be sent to memory card.

Page 14 of 50

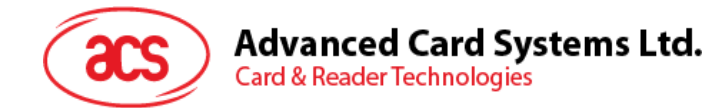

where the two bits "rp" indicate the password to compare

- $r = 0$ : Write password,
- $r = 1$ : Read password,
- p: Password set number,

 $rp = 01$  for the secure code.

Response data format (abData field in the RDR\_to\_PC\_DataBlock)

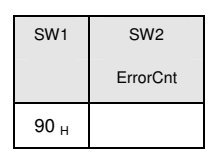

**SW1** =  $90_H$ 

**SW2 (ErrorCnt)** = Error Counter. FF<sub>H</sub> indicates the verification is correct.  $00_H$  indicates the password is locked (exceed maximum number of retries). Other values indicate the current verification is failed.

#### **6.5. INITIALIZE\_AUTHENTICATION**

Command format (abData field in the PC\_to\_RDR\_XfrBlock)

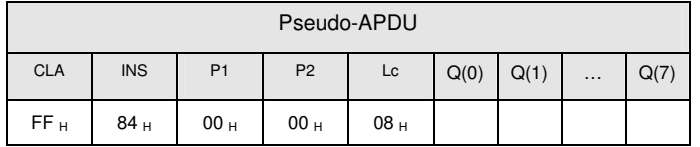

**Q(0),Q(1)…Q(7)** Host random number, 8 bytes.

Response data format (abData field in the RDR\_to\_PC\_DataBlock)

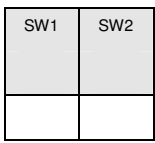

**SW1, SW2** = 90  $_{\text{H}}$  00  $_{\text{H}}$  if no error

#### **6.6. VERIFY\_AUTHENTICATION**

Command format (abData field in the PC\_to\_RDR\_XfrBlock)

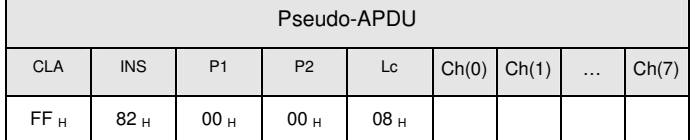

**Ch(0),Ch(1)…Ch(7)** Host challenge, 8 bytes.

Page 15 of 50

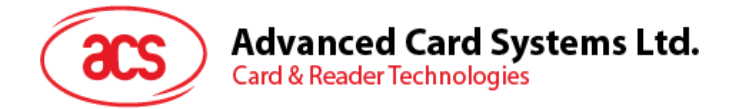

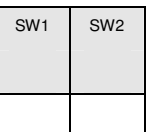

**SW1, SW2** = 90  $_H$  00  $_H$  if no error

Page 16 of 50

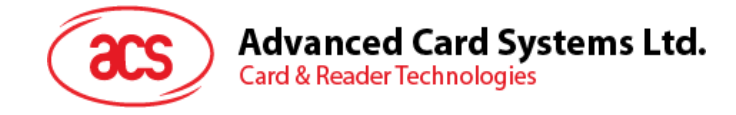

# **7.0. Memory Card- ATMEL AT88C1608**

#### **7.1. SELECT\_CARD\_TYPE**

This command powers down and up the selected card inserted in the card reader and performs a card reset. It will also select the page size to be 16-byte page write.

Note: This command can only be used after the logical smart card reader communication has been established using the SCardConnect( ) API. For details of ScardConnect( ) API, please refer to PC/SC specification.

Command format (abData field in the PC\_to\_RDR\_XfrBlock)

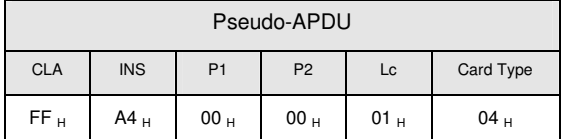

Response data format (abData field in the RDR\_to\_PC\_DataBlock)

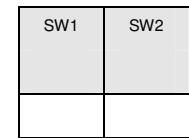

**SW1, SW2** = 90  $H$  00  $H$  if no error

#### **7.2. READ\_MEMORY\_CARD**

Command format (abData field in the PC\_to\_RDR\_XfrBlock)

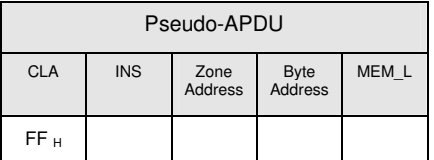

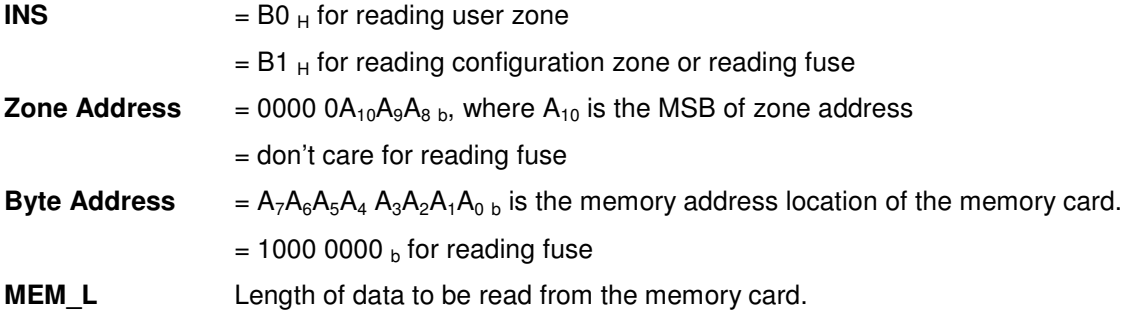

Response data format (abData field in the RDR\_to\_PC\_DataBlock)

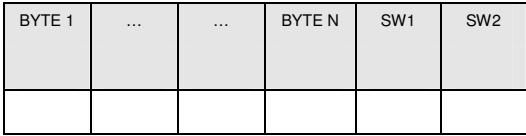

Page 17 of 50

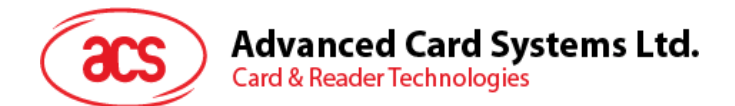

#### **BYTE x** Data read from memory card

**SW1, SW2** = 90  $_{H}$  00  $_{H}$  if no error

#### **7.3. WRITE\_MEMORY\_CARD**

Command format (abData field in the PC\_to\_RDR\_XfrBlock)

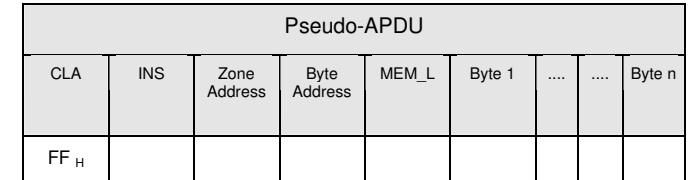

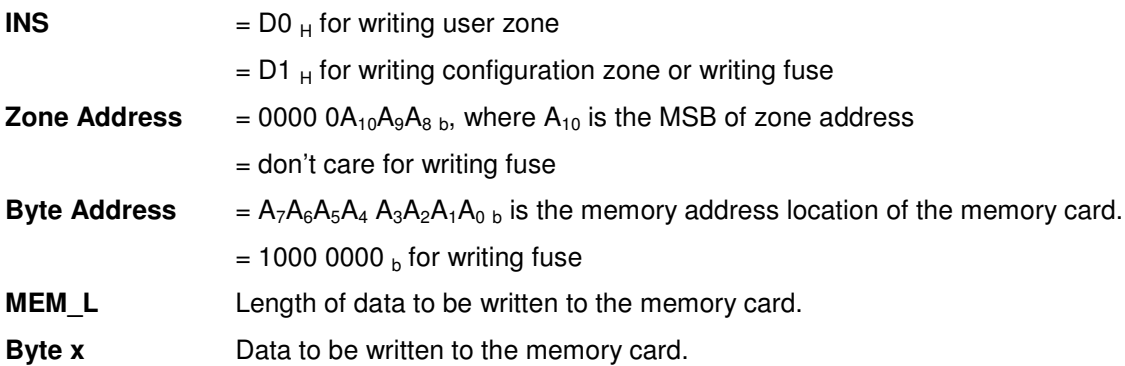

Response data format (abData field in the RDR\_to\_PC\_DataBlock)

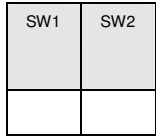

**SW1, SW2** =  $90 + 00 +$  if no error

#### **7.4. VERIFY\_PASSWORD**

Command format (abData field in the PC\_to\_RDR\_XfrBlock)

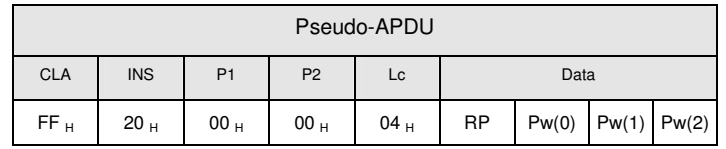

**Pw(0),Pw(1),Pw(2)** Passwords to be sent to memory card. **RP**  $= 0000$  rp<sub>2</sub>p<sub>1</sub>p<sub>0 b</sub> where the four bits " $rp_2p_1p_0$ " indicate the password to compare:  $r = 0$ : Write password,  $r = 1$ : Read password,

p2p1p0: Password set number.

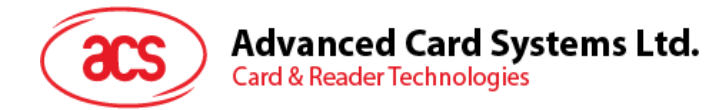

 $(rp_2p_1p_0 = 0111$  for the secure code).

Response data format (abData field in the RDR\_to\_PC\_DataBlock)

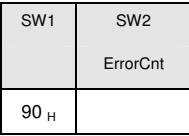

SW1 =  $90_H$ 

SW2 (ErrorCnt) = Error Counter. FF<sub>H</sub> indicates the verification is correct.  $00_H$  indicates the password is locked (exceed maximum number of retries). Other values indicate the current verification is failed.

#### **7.5. INITIALIZE\_AUTHENTICATION**

Command format (abData field in the PC\_to\_RDR\_XfrBlock)

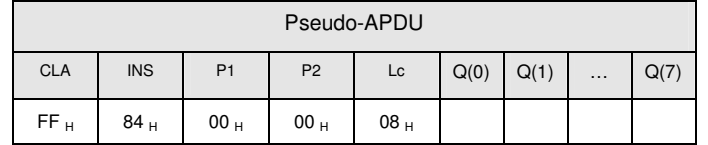

**Byte Address** Memory address location of the memory card.

**Q(0),Q(1)…Q(7)** Host random number, 8 bytes.

Response data format (abData field in the RDR\_to\_PC\_DataBlock)

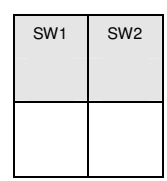

**SW1, SW2** = 90  $_{H}$  00  $_{H}$  if no error

#### **7.6. VERIFY\_AUTHENTICATION**

Command format (abData field in the PC\_to\_RDR\_XfrBlock)

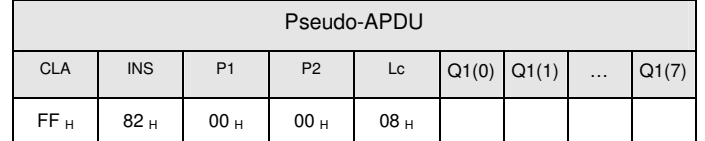

**Byte Address** Memory address location of the memory card.

**Q1(0),Q1(1)…Q1(7)** Host challenge, 8 bytes.

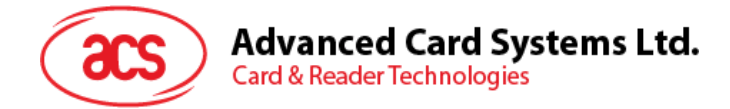

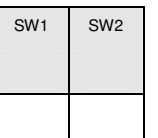

**SW1, SW2** =  $90<sub>H</sub> 00<sub>H</sub>$  if no error

Page 20 of 50

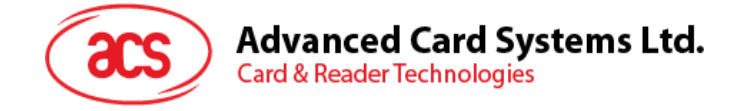

#### $\Omega$ **CLEED 8.0. Memory Card – SLE4418/SLE4428/SLE5518/SLE5528**

#### **8.1. SELECT\_CARD\_TYPE**

This command powers down and up the selected card inserted in the card reader and performs a card reset.

Note: This command can only be used after the logical smart card reader communication has been established using the SCardConnect( ) API. For details of ScardConnect( ) API, please refer to PC/SC specification.

Command format (abData field in the PC\_to\_RDR\_XfrBlock)

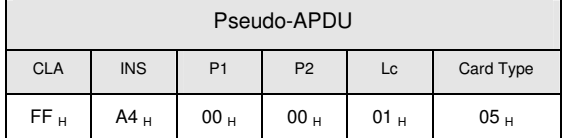

Response data format (abData field in the RDR\_to\_PC\_DataBlock)

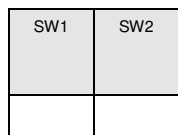

**SW1, SW2** = 90  $_H$  00  $_H$  if no error

#### **8.2. READ\_MEMORY\_CARD**

Command format (abData field in the PC\_to\_RDR\_XfrBlock)

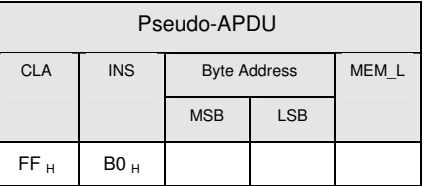

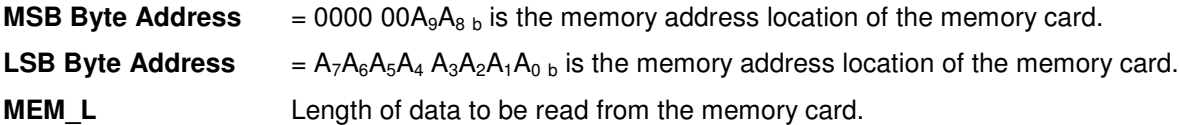

Response data format (abData field in the RDR\_to\_PC\_DataBlock)

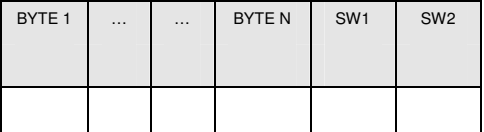

**BYTE x** Data read from memory card

Page 21 of 50

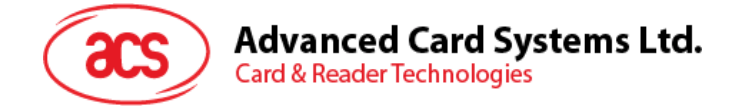

**SW1, SW2** = 90  $H$  00  $H$  if no error

#### **8.3. READ\_PRESENTATION\_ERROR\_COUNTER\_MEMORY\_CARD (only SLE4428 and SLE5528)**

To read the presentation error counter for the secret code.

Command format (abData field in the PC\_to\_RDR\_XfrBlock)

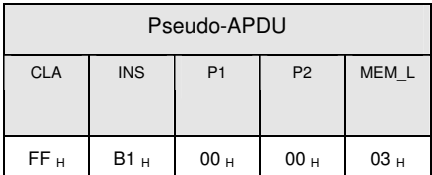

Response data format (abData field in the RDR\_to\_PC\_DataBlock)

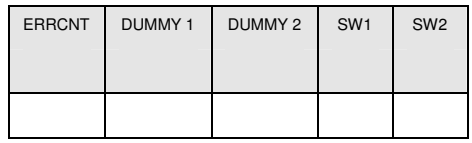

**ERRCNT** The value of the presentation error counter.  $FF<sub>H</sub>$  indicates the last verification is correct.  $00_H$  indicates the password is locked (exceed maximum number of retries). Other values indicate the last verification is failed.

**DUMMY** Two bytes dummy data read from the card.

**SW1, SW2** =  $90<sub>H</sub> 00<sub>H</sub>$  if no error

#### **8.4. READ\_PROTECTION\_BIT**

Command format (abData field in the PC\_to\_RDR\_XfrBlock)

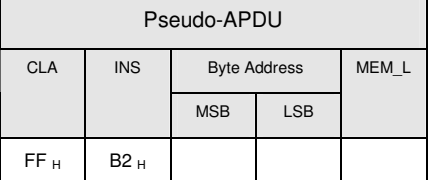

**MSB Byte Address**  $= 0000 00A_9A_8$  b is the memory address location of the memory card.

**LSB Byte Address**  $= A_7A_6A_5A_4A_3A_2A_1A_0$  b is the memory address location of the memory card.

**MEM\_L** Length of protection bits to be read from the card, in multiples of 8 bits. Maximum value is 32.

 $MEM_L = 1 + INT($  (number of bits-1)/8)

For example, to read eight protection bits starting from memory 0x0010, the following pseudo-APDU should be issued:

0xFF 0xB1 0x00 0x10 0x01

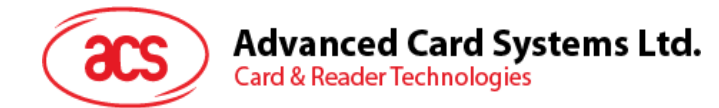

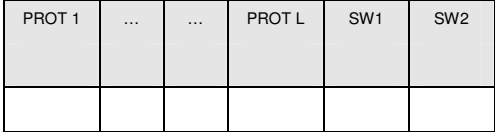

**PROT y** Bytes containing the protection bits

**SW1,SW2** = 90  $_{H}$  00  $_{H}$  if no error

The arrangement of the protection bits in the PROT bytes is as follows:

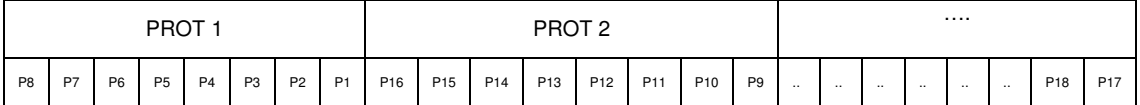

Px is the protection bit of BYTE x in the response data

'0' byte is write protected

'1' byte can be written

#### **8.5. WRITE\_MEMORY\_CARD**

Command format (abData field in the PC\_to\_RDR\_XfrBlock)

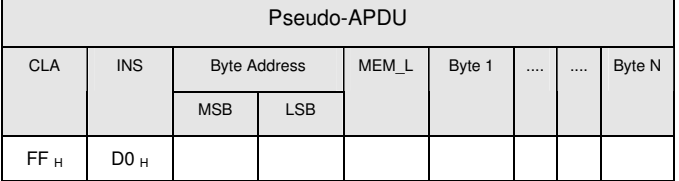

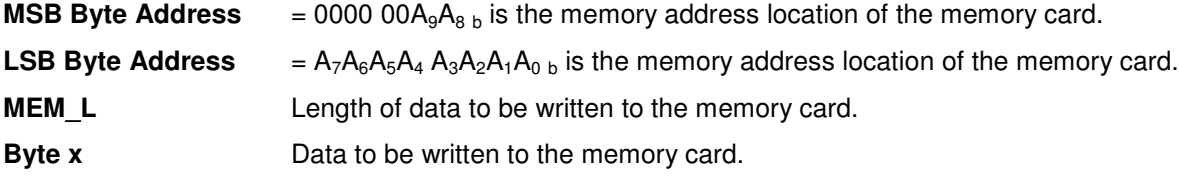

Response data format (abData field in the RDR\_to\_PC\_DataBlock)

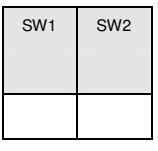

**SW1, SW2** = 90  $_H$  00  $_H$  if no error

## **8.6. WRITE\_PROTECTION\_MEMORY\_CARD**

Each of the bytes specified in the command is internally in the card compared with the byte stored at the specified address and if the data match, the corresponding protection bit is irreversibly

Page 23 of 50

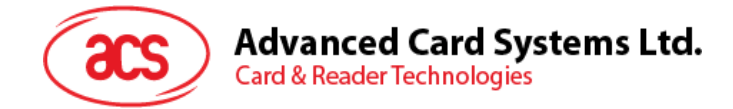

#### programmed to '0'.

Command format (abData field in the PC\_to\_RDR\_XfrBlock)

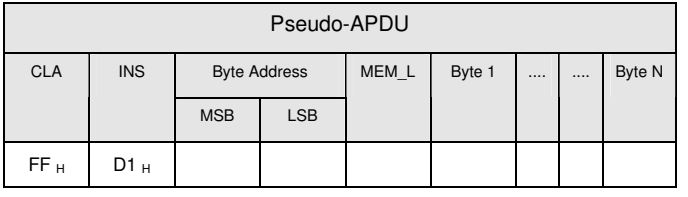

**MSB Byte Address**  $= 0000 00A_9A_8$  b is the memory address location of the memory card.

**LSB Byte Address**  $= A_7A_6A_5A_4A_3A_2A_1A_0$  b is the memory address location of the memory card.

**MEM L** Length of data to be written to the memory card.

**Byte x** Byte values to be compared with the data in the card starting at Byte Address. BYTE 1 is compared with the data at Byte Address; BYTE N is compared with the data at (Byte Address+N-1).

Response data format (abData field in the RDR\_to\_PC\_DataBlock)

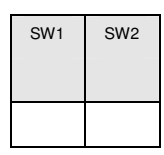

**SW1, SW2** = 90  $_H$  00  $_H$  if no error

#### **8.7. PRESENT\_CODE\_MEMORY\_CARD (only SLE 4428 and SLE5528)**

To submit the secret code to the memory card to enable the write operation with the SLE4428 and SLE5528 card. The following actions are executed:

- search a '1' bit in the presentation error counter and write the bit to '0'
- − present the specified code to the card
- − try to erase the presentation error counter

Command format (abData field in the PC\_to\_RDR\_XfrBlock)

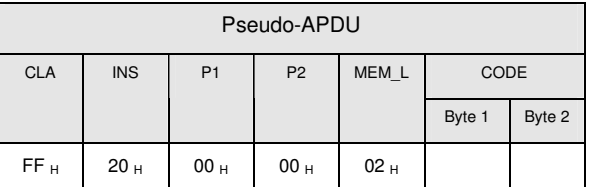

**CODE** Two bytes secret code (PIN)

Page 24 of 50

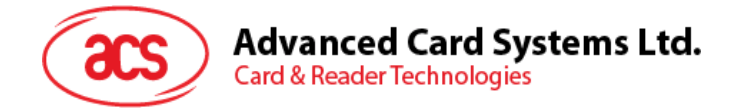

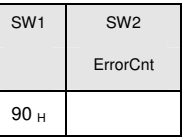

SW1 =  $90_H$ 

SW2 (ErrorCnt) = Error Counter.  $FF_H$  indicates the verification is correct. 00<sub>H</sub> indicates the password is locked (exceed maximum number of retries). Other values indicate the current verification is failed.

Page 25 of 50

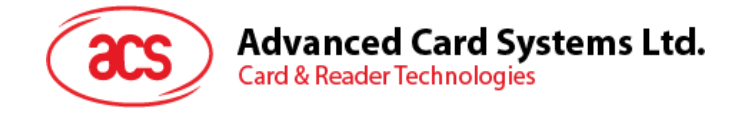

#### $\Omega$  $\Omega$  $\Omega$   $\Gamma$   $\Gamma$  $\Gamma$  $\Gamma$  $\Omega$ **9.0. Memory Card – SLE4432/SLE4442/SLE5532/SLE5542**

#### **9.1. SELECT\_CARD\_TYPE**

This command powers down and up the selected card inserted in the card reader and performs a card reset.

Note: This command can only be used after the logical smart card reader communication has been established using the SCardConnect( ) API. For details of ScardConnect( ) API, please refer to PC/SC specification.

Command format (abData field in the PC\_to\_RDR\_XfrBlock)

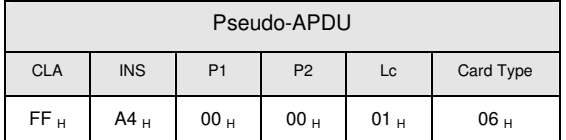

Response data format (abData field in the RDR\_to\_PC\_DataBlock)

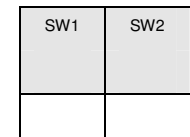

**SW1, SW2** = 90  $H$  00  $H$  if no error

#### **9.2. READ\_MEMORY\_CARD**

Command format (abData field in the PC\_to\_RDR\_XfrBlock)

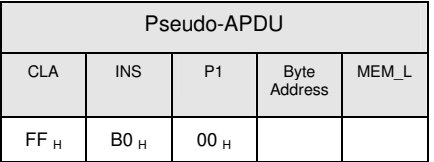

**Byte Address**  $= A_7A_6A_5A_4A_3A_2A_1A_0$  is the memory address location of the memory card. **MEM L** Length of data to be read from the memory card.

Response data format (abData field in the RDR\_to\_PC\_DataBlock)ok

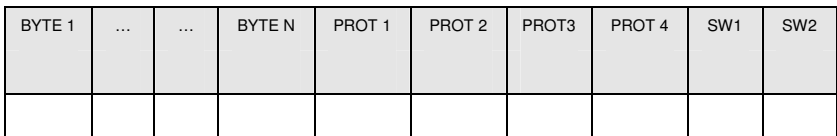

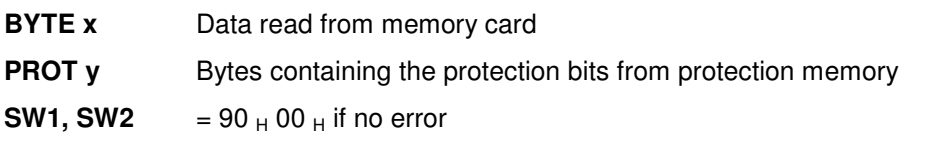

The arrangement of the protection bits in the PROT bytes is as follows:

Page 26 of 50

# **Advanced Card Systems Ltd.**<br>Card & Reader Technologies

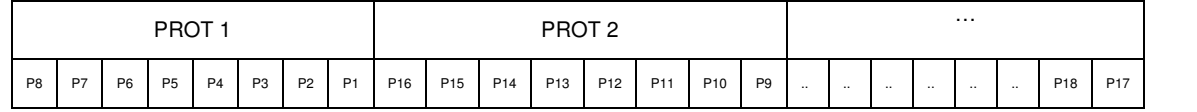

Px is the protection bit of BYTE x in the response data

'0' byte is write protected

'1' byte can be written

#### **9.3. READ\_PRESENTATION\_ERROR\_COUNTER\_MEMORY\_CARD (only SLE4442 and SLE5542)**

To read the presentation error counter for the secret code.

Command format (abData field in the PC\_to\_RDR\_XfrBlock)

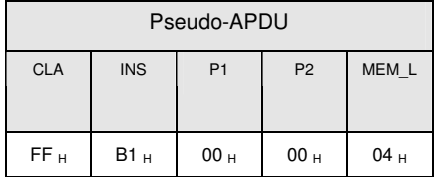

Response data format (abData field in the RDR\_to\_PC\_DataBlock)

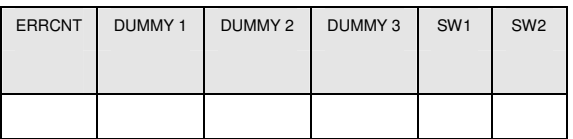

- **ERRCNT** The value of the presentation error counter.  $07<sub>H</sub>$  indicates the last verification is correct.  $00_H$  indicates the password is locked (exceed maximum number of retries). Other values indicate the last verification is failed.
- **DUMMY** Three bytes dummy data read from the card.
- **SW1, SW2** =  $90_H 00_H$  if no error

Page 27 of 50

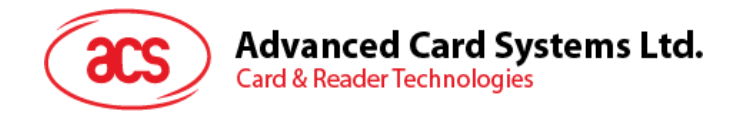

# **9.4. READ\_PROTECTION\_BITS**

To read the protection bits for the first 32 bytes.

Command format (abData field in the PC\_to\_RDR\_XfrBlock)

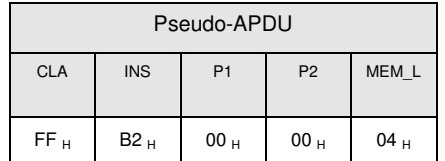

Response data format (abData field in the RDR\_to\_PC\_DataBlock)

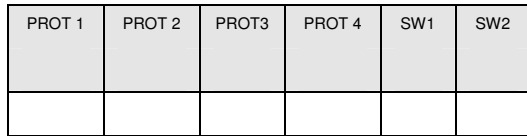

**PROT y** Bytes containing the protection bits from protection memory

**SW1, SW2** = 90  $H$  00  $H$  if no error

The arrangement of the protection bits in the PROT bytes is as follows:

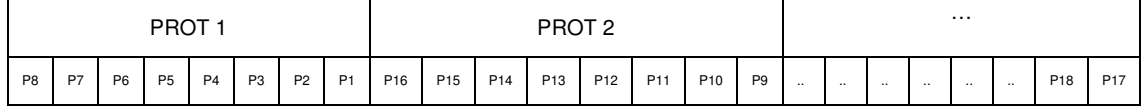

Px is the protection bit of BYTE x in the response data

'0' byte is write protected

'1' byte can be written

## **9.5. WRITE\_MEMORY\_CARD**

Command format (abData field in the PC\_to\_RDR\_XfrBlock)

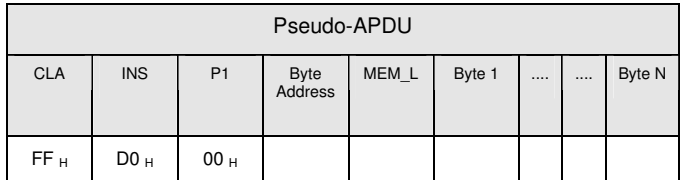

**Byte Address**  $= A_7A_6A_5A_4A_3A_2A_1A_0$  is the memory address location of the memory card.

**MEM L** Length of data to be written to the memory card.

**Byte x** Data to be written to the memory card.

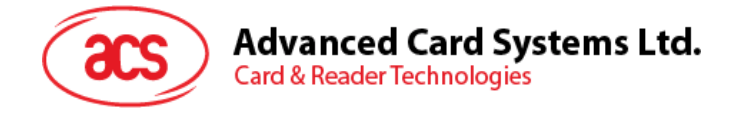

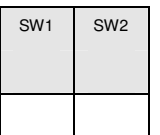

**SW1, SW2** =  $90<sub>H</sub> 00<sub>H</sub>$  if no error

#### **9.6. WRITE\_PROTECTION\_MEMORY\_CARD**

Each of the bytes specified in the command is internally in the card compared with the byte stored at the specified address and if the data match, the corresponding protection bit is irreversibly programmed to '0'.

Command format (abData field in the PC\_to\_RDR\_XfrBlock)

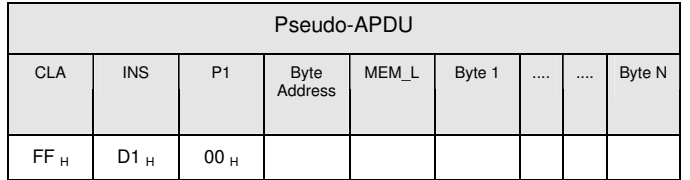

**Byte Address** = 000A<sub>4</sub> A<sub>3</sub>A<sub>2</sub>A<sub>1</sub>A<sub>0 b</sub> (00  $_H$  to 1F  $_H$ ) is the protection memory address location of the memory card.

**MEM\_L** Length of data to be written to the memory card.

**Byte x** Byte values to be compared with the data in the card starting at Byte Address. BYTE 1 is compared with the data at Byte Address; BYTE N is compared with the data at (Byte Address+N-1).

Response data format (abData field in the RDR\_to\_PC\_DataBlock)

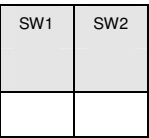

**SW1, SW2** = 90  $_H$  00  $_H$  if no error

#### **9.7. PRESENT\_CODE\_MEMORY\_CARD (only SLE 4442 and SLE5542)**

To submit the secret code to the memory card to enable the write operation with the SLE4442 and SLE5542 card. The following actions are executed:

- search a '1' bit in the presentation error counter and write the bit to '0'
- − present the specified code to the card
- − try to erase the presentation error counter

Page 29 of 50

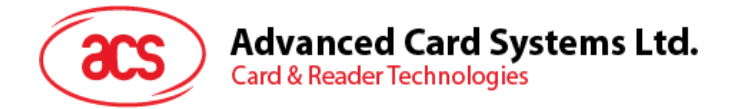

Command format (abData field in the PC\_to\_RDR\_XfrBlock)

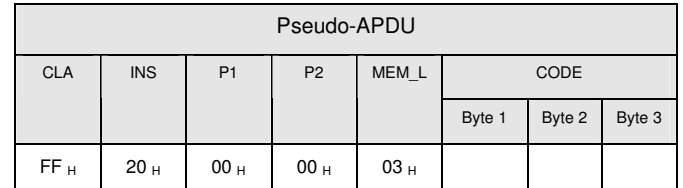

**CODE** Three bytes secret code (PIN)

Response data format (abData field in the RDR\_to\_PC\_DataBlock)

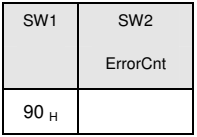

SW1 = 90  $_{\text{H}}$ 

SW2 (ErrorCnt) = Error Counter.  $07_H$  indicates the verification is correct.  $00_H$  indicates the password is locked (exceed maximum number of retries). Other values indicate the current verification is failed.

#### **9.8. CHANGE\_CODE\_MEMORY\_CARD (only SLE 4442 and SLE5542)**

To write the specified data as new secret code in the card.

The current secret code must have been presented to the card with the PRESENT\_CODE command prior to the execution of this command!

Command format (abData field in the PC\_to\_RDR\_XfrBlock)

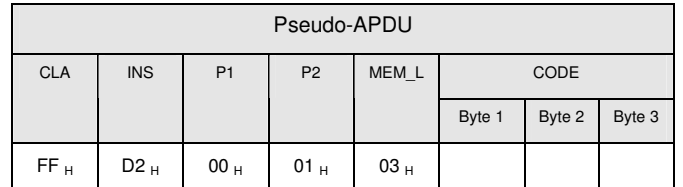

Response data format (abData field in the RDR\_to\_PC\_DataBlock)

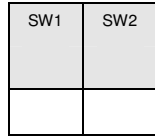

**SW1, SW2** = 90  $_H$  00  $_H$  if no error

Page 30 of 50

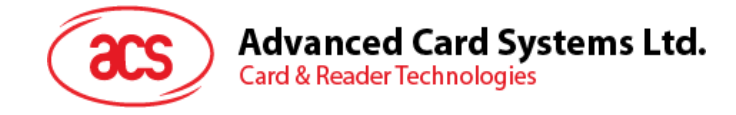

#### **<Reader Name> 10.0. Memory Card – SLE4406/SLE4436/SLE5536/SLE6636**

#### **10.1. SELECT\_CARD\_TYPE**

This command powers down and up the selected card inserted in the card reader and performs a card reset.

Note: This command can only be used after the logical smart card reader communication has been established using the SCardConnect( ) API. For details of ScardConnect( ) API, please refer to PC/SC specification.

Command format (abData field in the PC\_to\_RDR\_XfrBlock)

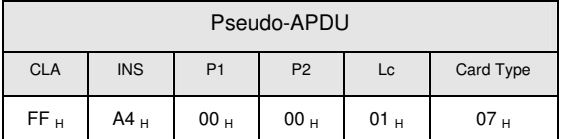

Response data format (abData field in the RDR\_to\_PC\_DataBlock)

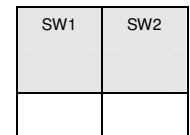

**SW1, SW2** = 90  $_H$  00  $_H$  if no error

#### **10.2. READ\_MEMORY\_CARD**

Command format (abData field in the PC\_to\_RDR\_XfrBlock)

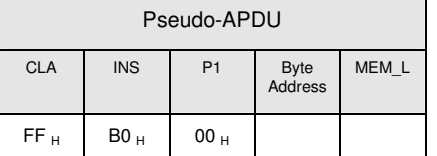

**Byte Address** = Memory address location of the memory card. **MEM L** Length of data to be read from the memory card.

Page 31 of 50

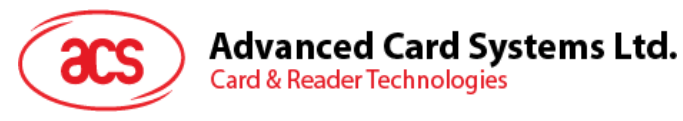

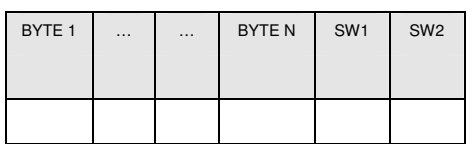

**BYTE x** Data read from memory card

**SW1, SW2** = 90  $_H$  00  $_H$  if no error

#### **10.3. WRITE\_ONE\_BYTE\_MEMORY\_CARD**

To write one byte to the specified address of the inserted card. The byte is written to the card with LSB first, i.e., the bit at card address 0 is regarded as the LSB of byte 0.

Four different WRITE modes are available for this card type, which are distinguished by a flag in the command data field:

a) Write

The byte value specified in the command is written to the specified address. This command can be used for writing personalization data and counter values to the card.

b) Write with carry

 The byte value specified in the command is written to the specified address and the command is sent to the card to erase the next lower counter stage. This write mode can therefore only be used for updating the counter value in the card.

c) Write with backup enabled (SLE4436, SLE5536 and SLE6636 only)

The byte value specified in the command is written to the specified address. This command can be used for writing personalization data and counter values to the card. Backup bit is enabled to prevent data loss when card tearing occurs.

d) Write with carry and backup enabled (SLE4436, SLE5536 and SLE6636 only)

 The byte value specified in the command is written to the specified address and the command is sent to the card to erase the next lower counter stage. This write mode can therefore only be used for updating the counter value in the card. Backup bit is enabled to prevent data loss when card tearing occurs.

With all write modes, the byte at the specified card address is not erased prior to the write operation and, hence, memory bits can only be programmed from '1' to '0'.

The backup mode available in the SLE4436 and SLE5536 card can be enabled or disabled in the write operation.

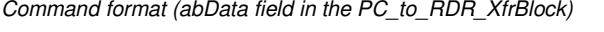

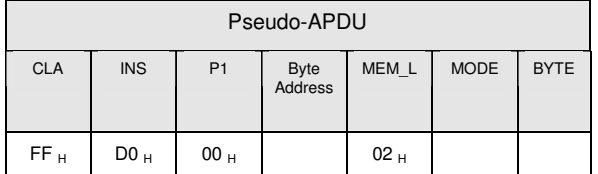

Page 32 of 50

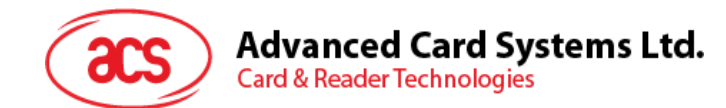

**Byte Address** = Memory address location of the memory card.

**MODE** Specifies the write mode and backup option

 $00_H$  : write

- $01_H$ : write with carry
- $02_H$ : write with backup enabled (SLE4436, SLE5536 and SLE6636 only)
- $03_H$ : write with carry and with backup enabled (SLE4436, SLE5536 and SLE6636 only)

**BYTE** Byte value to be written to the card

Response data format (abData field in the RDR\_to\_PC\_DataBlock)

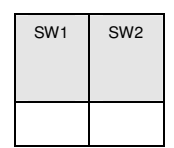

**SW1, SW2** = 90  $_{H}$  00  $_{H}$  if no error

## **10.4. PRESENT\_CODE\_MEMORY\_CARD**

To submit the secret code to the memory card to enable the card personalization mode. The following actions are executed:

search a '1' bit in the presentation counter and write the bit to '0'

present the specified code to the card

The ACR38 does not try to erase the presentation counter after the code submission! This must be done by the application software through a separate 'Write with carry' command.

Command format (abData field in the PC\_to\_RDR\_XfrBlock)

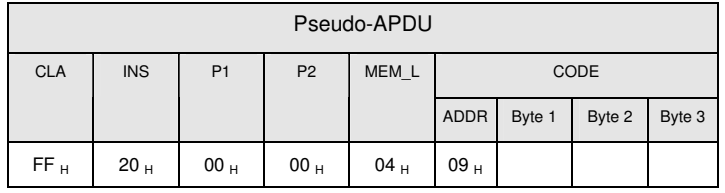

**ADDR** Byte address of the presentation counter in the card

C**ODE** Three bytes secret code (PIN)

Response data format (abData field in the RDR\_to\_PC\_DataBlock)

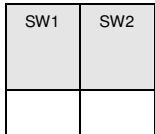

**SW1, SW2** = 90  $_H$  00  $_H$  if no error

Page 33 of 50

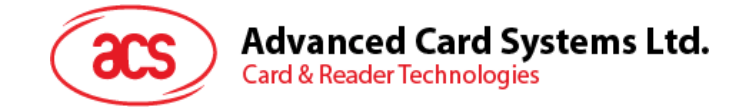

#### 10.5. AUTHENTICATE\_MEMORY\_CARD (SLE4436, SLE5536 and **SLE6636 only)**

To read a card authentication certificate from a SLE5536 or SLE6636 card. The following actions are executed by the ACR38:

- o select Key 1 or Key 2 in the card as specified in the command
- o present the challenge data specified in the command to the card
- o generate the specified number of CLK pulses for each bit of authentication data computed by the card
- o read 16 bits of authentication data from the card
- o reset the card to normal operation mode

The authentication has to be performed in two steps. The first step is to send the Authentication Certificate to the card. The second step is to get back two bytes of authentication data calculated by the card.

#### Step 1: Send Authentication Certificate to the Card

Command format (abData field in the PC\_to\_RDR\_XfrBlock)

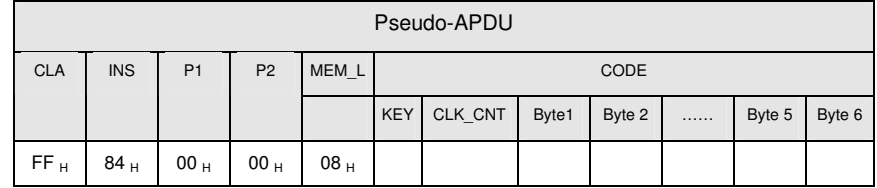

**KEY** Key to be used for the computation of the authentication certificate:

 $00_H$ : key 1 with no cipher block chaining

 $01_H$ : key 2 with no cipher block chaining

80<sub>H</sub>: key 1 with cipher block chaining (SLE5536 and SLE6636 only)

 $81_H$ : key 2 with cipher block chaining (SLE5536 and SLE6636 only)

- **CLK CNT** Number of CLK pulses to be supplied to the card for the computation of each bit of the authentication certificate. Typical value is 160 clocks  $(A0_H)$
- **BYTE 1...6** Card challenge data

Response data format (abData field in the RDR\_to\_PC\_DataBlock)

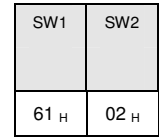

**SW1, SW2** = 61  $_H$  02  $_H$  if no error, meaning two bytes of authentication data are ready. The authentication data can be retrieved by "Get\_Response" command.

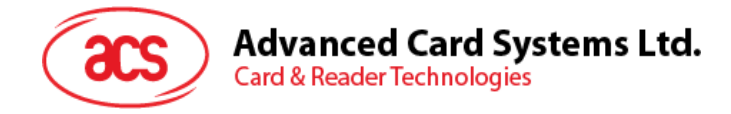

#### Step 2: Get back the Authentication Data (Get\_Response)

Command format (abData field in the PC\_to\_RDR\_XfrBlock)

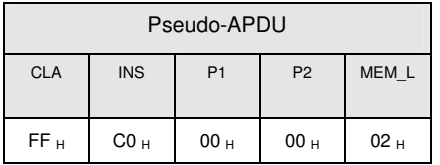

Response data format (abData field in the RDR\_to\_PC\_DataBlock)

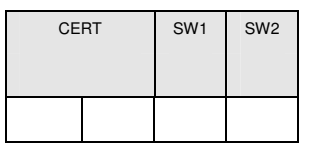

**CERT** 16 bits of authentication data computed by the card. The LSB of BYTE 1 is the first authentication bit read from the card.

**SW1, SW2** = 90  $_H$  00  $_H$  if no error

Page 35 of 50

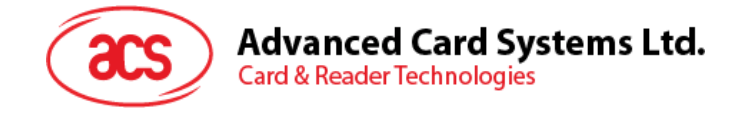

# **11.0. Memory Card – SLE4404**

#### **11.1. SELECT\_CARD\_TYPE**

This command powers down and up the selected card inserted in the card reader and performs a card reset.

Note: This command can only be used after the logical smart card reader communication has been established using the SCardConnect( ) API. For details of ScardConnect( ) API, please refer to PC/SC specification.

Command format (abData field in the PC\_to\_RDR\_XfrBlock)

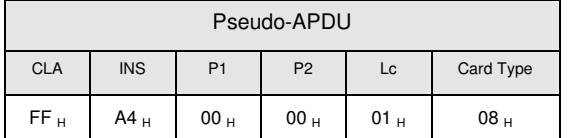

Response data format (abData field in the RDR\_to\_PC\_DataBlock)

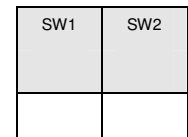

**SW1, SW2** = 90  $_H$  00  $_H$  if no error

#### **11.2. READ\_MEMORY\_CARD**

Command format (abData field in the PC\_to\_RDR\_XfrBlock)

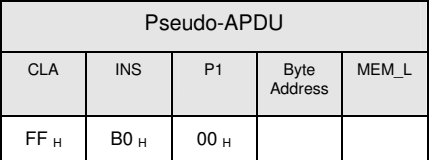

**Byte Address** = Memory address location of the memory card.

**MEM\_L** Length of data to be read from the memory card.

Response data format (abData field in the RDR\_to\_PC\_DataBlock)

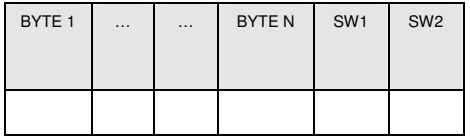

**BYTE x** Data read from memory card

**SW1, SW2** =  $90<sub>H</sub> 00<sub>H</sub>$  if no error

Page 36 of 50

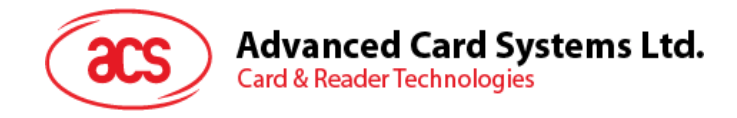

#### **11.3. WRITE\_MEMORY\_CARD**

To write data to the specified address of the inserted card. The byte is written to the card with LSB first, i.e., the bit at card address 0 is regarded as the LSB of byte 0.

The byte at the specified card address is not erased prior to the write operation and, hence, memory bits can only be programmed from '1' to '0'.

Command format (abData field in the PC\_to\_RDR\_XfrBlock)

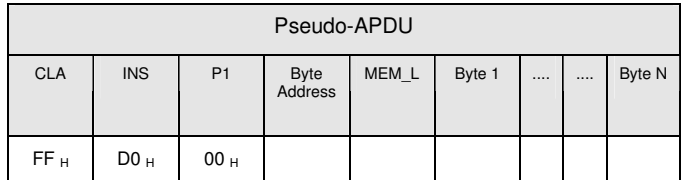

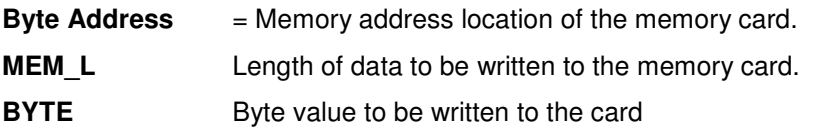

Response data format (abData field in the RDR\_to\_PC\_DataBlock)

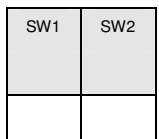

**SW1, SW2** =  $90<sub>H</sub> 00<sub>H</sub>$  if no error

## **11.4. ERASE\_SCRATCH\_PAD\_MEMORY\_CARD**

To erase the data of the scratch pad memory of the inserted card. All memory bits inside the scratch pad memory will be programmed to the state of '1'.

To erase error counter or user area, please use the VERIFY\_CODE command as specified in Section 8.3.8.5.

Command format (abData field in the PC\_to\_RDR\_XfrBlock)

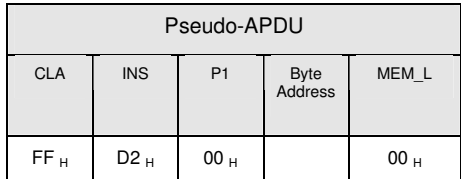

**Byte Address** = Memory byte address location of the scratch pad. Typical value is 0x02.

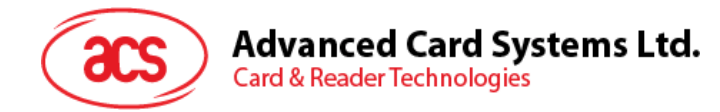

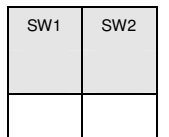

**SW1, SW2** = 90  $_H$  00  $_H$  if no error

#### **11.5. VERIFY\_USER\_CODE**

To submit User Code (2 bytes) to the inserted card. User Code is to enable the memory access of the card.

The following actions are executed:

- present the specified code to the card
- search a '1' bit in the presentation error counter and write the bit to '0'
- erase the presentation error counter. The User Error Counter can be erased when the submitted code is correct.

Command format (abData field in the PC\_to\_RDR\_XfrBlock)

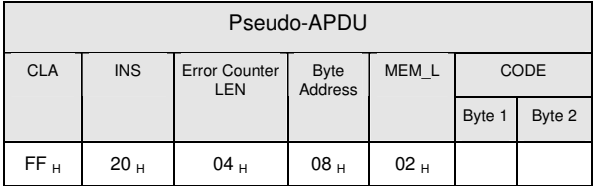

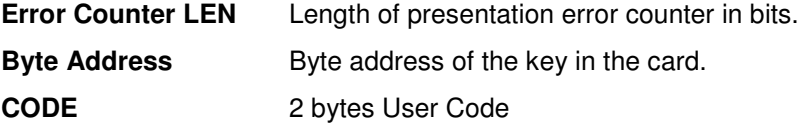

Response data format (abData field in the RDR\_to\_PC\_DataBlock)

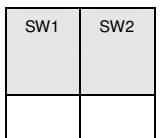

**SW1, SW2**  $= 90 \, \text{H} \, 00 \, \text{H}$  if no error.

 $= 63$  H 00 H if there is no more retry chance

Note: After SW1SW2 = 0x9000 has been received, read back the User Error Counter can check whether the VERIFY\_USER\_CODE is correct. If User Error Counter is erased and equals to "0xFF", the previous verification is success.

Page 38 of 50

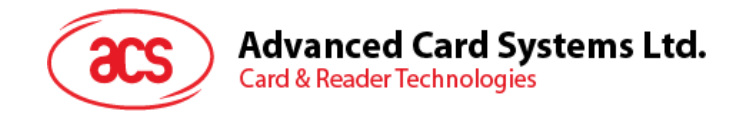

#### **11.6. VERIFY\_MEMORY\_CODE**

To submit Memory Code (4 bytes) to the inserted card. Memory Code is used to authorize the reloading of the user memory, together with the User Code.

The following actions are executed:

- present the specified code to the card
- search a '1' bit in the presentation error counter and write the bit to '0'
- erase the presentation error counter. Please note that Memory Error Counter cannot be erased.

Command format (abData field in the PC\_to\_RDR\_XfrBlock)

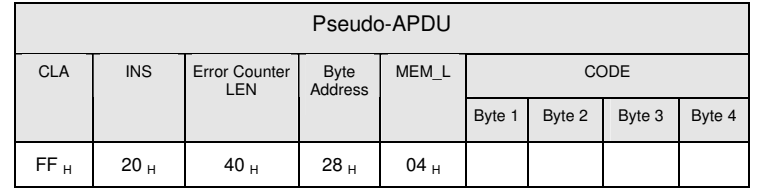

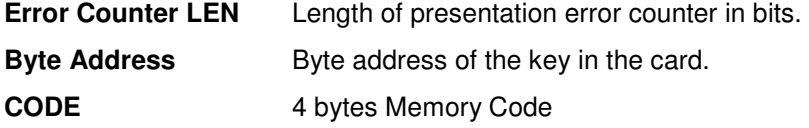

Response data format (abData field in the RDR\_to\_PC\_DataBlock)

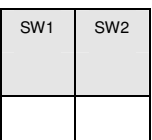

**SW1, SW2** = 90  $_H$  00  $_H$  if no error

 $= 63$  H 00 H if there is no more retry chance

Note: After SW1SW2 = 0x9000 has been received, read back the Application Area can check whether the VERIFY\_MEMORY\_CODE is correct. If all data in Application Area is erased and equals to "0xFF", the previous verification is success.

Page 39 of 50

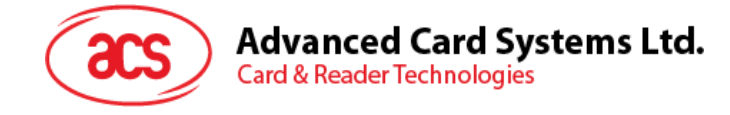

#### **<Reader Name> 12.0. Memory Card – AT88SC101 / AT88SC102 / AT88SC1003**

# **12.1. SELECT\_CARD\_TYPE**

This command powers down and up the selected card inserted in the card reader and performs a card reset.

Note: This command can only be used after the logical smart card reader communication has been established using the SCardConnect( ) API. For details of ScardConnect( ) API, please refer to PC/SC specification.

Command format (abData field in the PC\_to\_RDR\_XfrBlock)

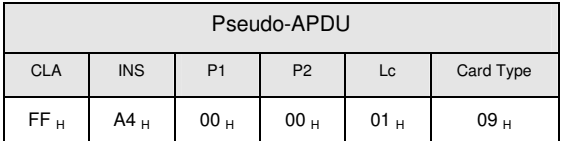

Response data format (abData field in the RDR\_to\_PC\_DataBlock)

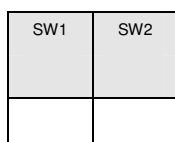

**SW1, SW2** = 90  $_H$  00  $_H$  if no error

#### **12.2. READ\_MEMORY\_CARD**

Command format (abData field in the PC\_to\_RDR\_XfrBlock)

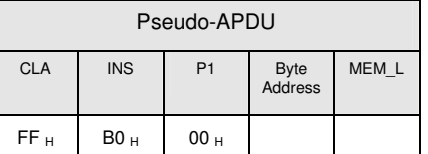

**Byte Address** = Memory address location of the memory card.

**MEM\_L** Length of data to be read from the memory card.

Response data format (abData field in the RDR\_to\_PC\_DataBlock)

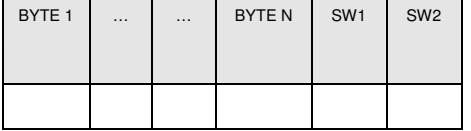

**BYTE x** Data read from memory card **SW1, SW2** =  $90<sub>H</sub> 00<sub>H</sub>$  if no error

Page 40 of 50

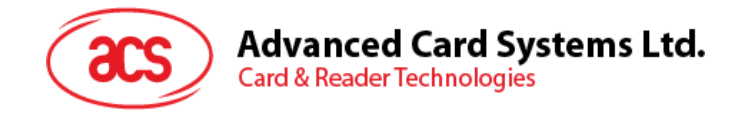

## **12.3. WRITE\_MEMORY\_CARD**

To write data to the specified address of the inserted card. The byte is written to the card with LSB first, i.e., the bit at card address 0 is regarded as the LSB of byte 0.

The byte at the specified card address is not erased prior to the write operation and, hence, memory bits can only be programmed from '1' to '0'.

Command format (abData field in the PC\_to\_RDR\_XfrBlock)

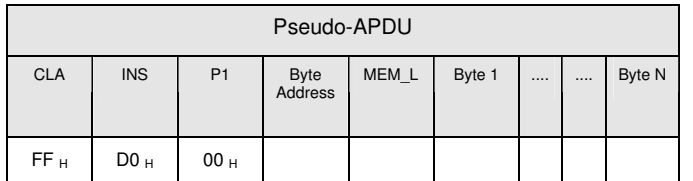

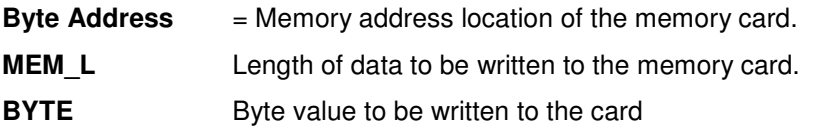

Response data format (abData field in the RDR\_to\_PC\_DataBlock)

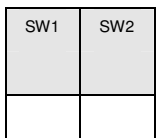

**SW1, SW2** =  $90<sub>H</sub> 00<sub>H</sub>$  if no error

## 12.4. ERASE NON APPLICATION ZONE

To erase the data in Non-Application Zones. The EEPROM memory is organized into 16 bit words. Although erases are performed on single bits the ERASE operation clears an entire word in the memory. Therefore, performing an ERASE on any bit in the word will clear ALL 16 bits of that word to the state of '1'.

To erase Error Counter or the data in Application Zones, please refer to:

- ERASE\_APPLICATION\_ZONE\_WITH\_ERASE command as specified in Section 8.3.9.5
- ERASE\_APPLICATION\_ZONE\_WITH\_WRITE\_AND\_ERASE command as specified in Section 8.3.9.6
- VERIFY\_SECURITY\_CODE commands as specified in Section 8.3.9.7

Page 41 of 50

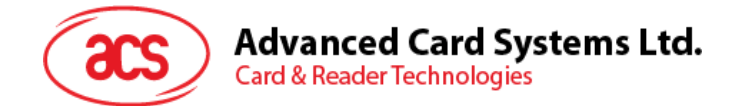

Command format (abData field in the PC\_to\_RDR\_XfrBlock)

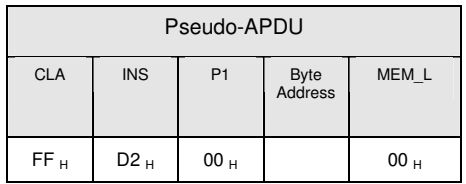

#### **Byte Address** = Memory byte address location of the word to be erased.

Response data format (abData field in the RDR\_to\_PC\_DataBlock)

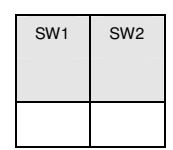

**SW1, SW2** = 90  $_H$  00  $_H$  if no error

#### **12.5. ERASE\_APPLICATION\_ZONE\_WITH\_ERASE**

This command can be used in the following cases:

- − AT88SC101: To erase the data in Application Zone with EC Function Disabled
- − AT88SC102: To erase the data in Application Zone 1
- − AT88SC102: To erase the data in Application Zone 2 with EC2 Function Disabled
- − AT88SC1003: To erase the data in Application Zone 1
- − AT88SC1003: To erase the data in Application Zone 2 with EC2 Function Disabled
- − AT88SC1003: To erase the data in Application Zone 3

The following actions are executed for this command:

- present the specified code to the card
- erase the presentation error counter. The data in corresponding Application Zone can be erased when the submitted code is correct.

Command format (abData field in the PC\_to\_RDR\_XfrBlock)

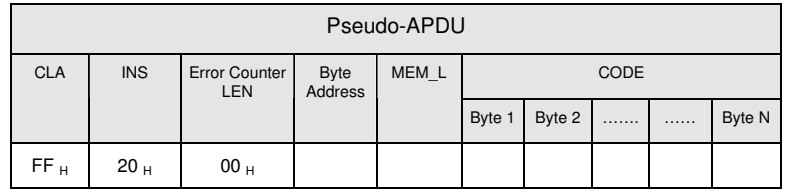

**Error Counter LEN** Length of presentation error counter in bits. The value should be 0x00 always.

**Byte Address** Byte address of the Application Zone Key in the card. Please refer to the table below for the correct value.

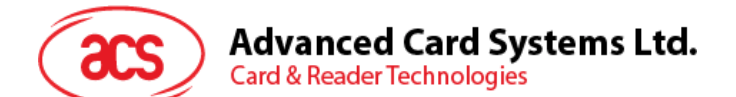

**MEM\_L Length of the Erase Key.** Please refer to the table below for the correct value.

**CODE** N bytes of Erase Key

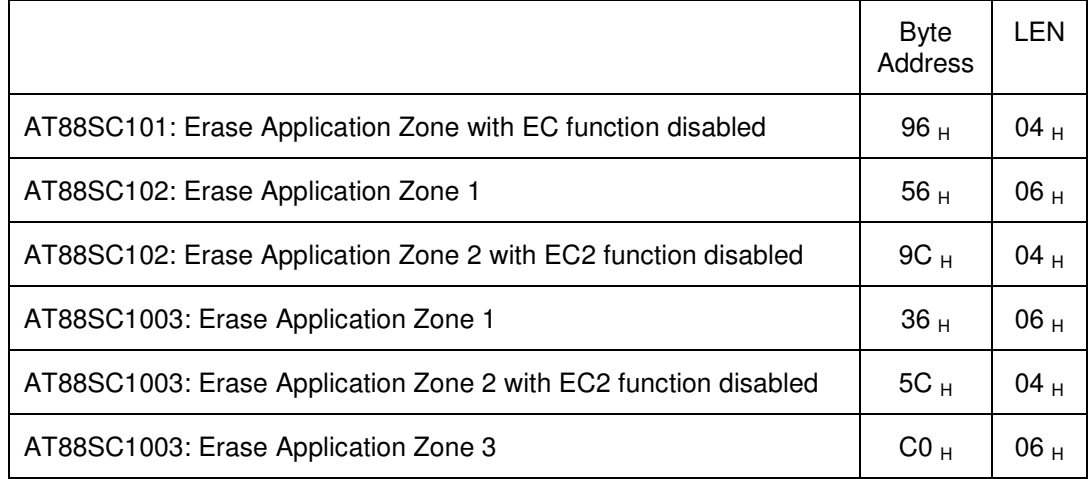

Response data format (abData field in the RDR\_to\_PC\_DataBlock)

SW1 SW2

**SW1, SW2** =  $90 \, \text{H}$  00  $\, \text{H}$  if no error.

Note: After SW1SW2 = 0x9000 has been received, read back the data in Application Zone can check whether the ERASE APPLICATION ZONE WITH ERASE is correct. If all data in Application Zone is erased and equals to "0xFF", the previous verification is success.

#### 12.6. ERASE APPLICATION ZONE WITH WRITE AND ERASE

This command can be used in the following cases:

- − AT88SC101: To erase the data in Application Zone with EC Function Enabled
- − AT88SC102: To erase the data in Application Zone 2 with EC2 Function Enabled
- − AT88SC1003: To erase the data in Application Zone 2 with EC2 Function Enabled

With EC or EC2 Function Enabled (that is, ECEN or EC2EN Fuse is unblown and in "1" state), the following actions are executed:

- present the specified code to the card
- search a '1' bit in the presentation error counter and write the bit to '0'
- erase the presentation error counter. The data in corresponding Application Zone can be erased when the submitted code is correct.

Page 43 of 50

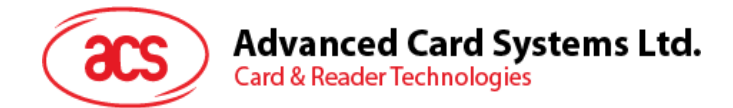

Command format (abData field in the PC\_to\_RDR\_XfrBlock)

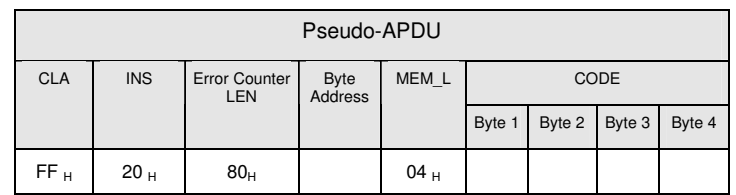

**Error Counter LEN** Length of presentation error counter in bits. The value should be 0x80 always.

**Byte Address** Byte address of the Application Zone Key in the card.

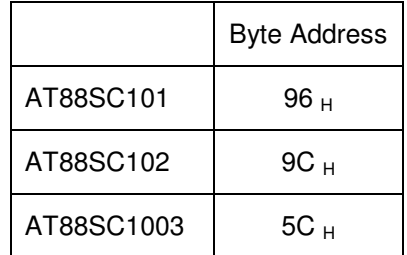

**CODE** 4 bytes Erase Key

Response data format (abData field in the RDR\_to\_PC\_DataBlock)

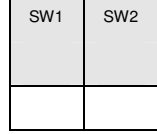

**SW1, SW2**  $= 90 + 00 +$  if no error.

 $= 63$  H 00 H if there is no more retry chance

Note: After SW1SW2 = 0x9000 has been received, read back the data in Application Zone can check whether the ERASE\_APPLICATION\_ZONE\_WITH\_WRITE\_AND\_ERASE is correct. If all data in Application Zone is erased and equals to "0xFF", the previous verification is success.

#### **12.7. VERIFY\_SECURITY\_CODE**

To submit Security Code (2 bytes) to the inserted card. Security Code is to enable the memory access of the card.

The following actions are executed:

- present the specified code to the card
- search a '1' bit in the presentation error counter and write the bit to '0'
- erase the presentation error counter. The Security Code Attempts Counter can be erased when the submitted code is correct.

Page 44 of 50

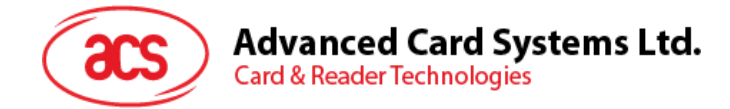

Command format (abData field in the PC\_to\_RDR\_XfrBlock)

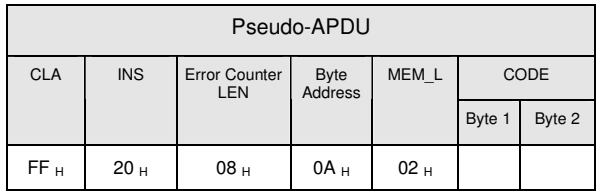

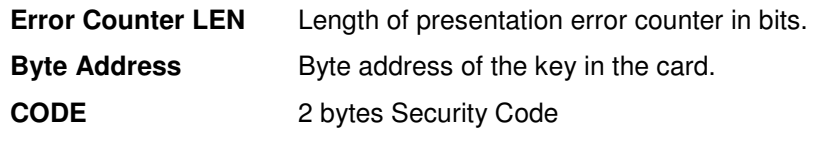

Response data format (abData field in the RDR\_to\_PC\_DataBlock)

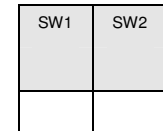

**SW1, SW2**  $= 90 + 00 +$  if no error.

 $= 63$  H 00 H if there is no more retry chance

Note: After SW1SW2 = 0x9000 has been received, read back the Security Code Attempts Counter (SCAC) can check whether the VERIFY\_USER\_CODE is correct. If SCAC is erased and equals to "0xFF", the previous verification is success.

#### **12.8. BLOWN\_FUSE**

To blow the fuse of the inserted card. The fuse can be EC\_EN Fuse, EC2EN Fuse, Issuer Fuse or Manufacturer's Fuse.

Note: The blowing of Fuse is an irreversible process.

Command format (abData field in the PC\_to\_RDR\_XfrBlock)

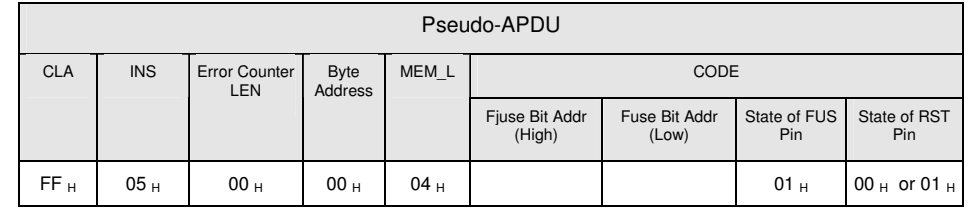

**Fuse Bit Addr (2 bytes)** Bit address of the fuse. Please refer to the table below for the correct value. **State of FUS Pin** State of the FUS pin. Should be 0x01 always.

Page 45 of 50

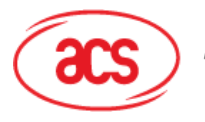

**Advanced Card Systems Ltd.**<br>Card & Reader Technologies

**State of RST Pin** State of the RST pin. Please refer to below table for the correct value.

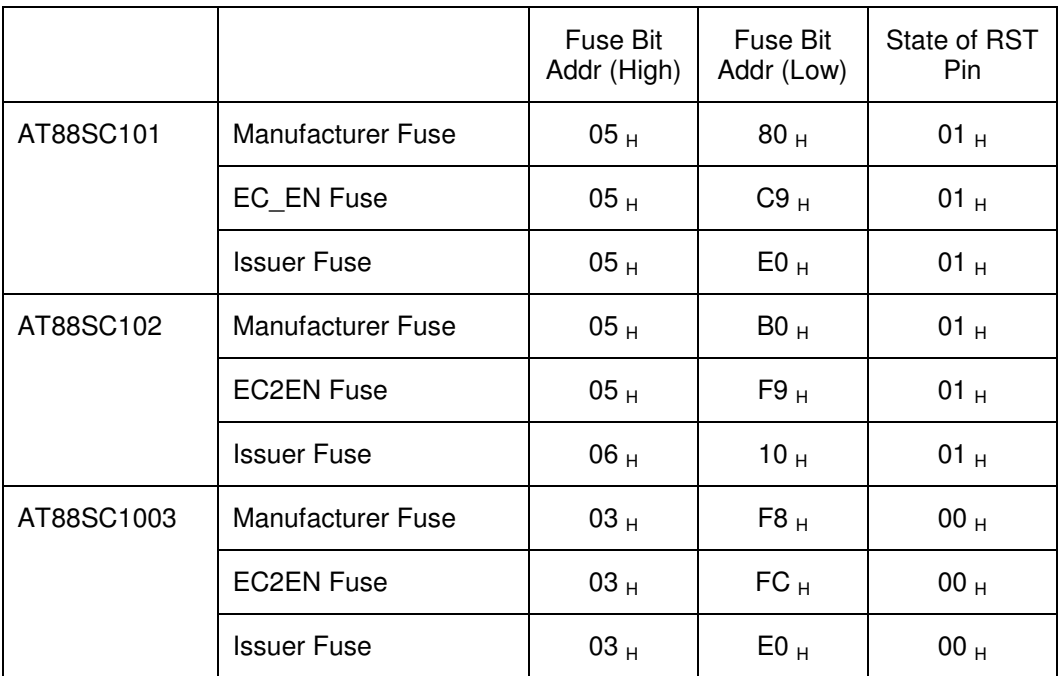

Response data format (abData field in the RDR\_to\_PC\_DataBlock)

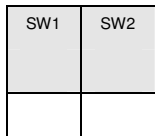

**SW1, SW2** = 90  $_H$  00  $_H$  if no error

Page 46 of 50

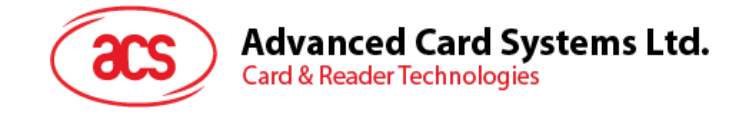

# 13.0. Other Commands Access via *PC\_to\_RDR\_XfrBlock*

#### **13.1. GET\_READER\_INFORMATION**

This command returns relevant information about the particular ACR38 model and the current operating status, such as, the firmware revision number, the maximum data length of a command and response, the supported card types, and whether a card is inserted and powered up.

Note: This command can only be used after the logical smart card reader communication has been established using the SCardConnect( ) API. For details of ScardConnect( ) API, please refer to PC/SC specification.

Command format (abData field in the PC\_to\_RDR\_XfrBlock)

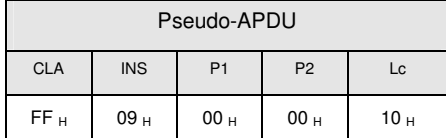

Response data format (abData field in the RDR\_to\_PC\_DataBlock)

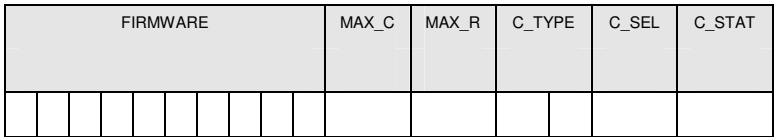

**FIRMWARE** 10 bytes data for firmware version

- **MAX\_C** The maximum number of command data bytes.
- **MAX\_R** The maximum number of data bytes that can be requested to be transmitted in a response.
- **C\_TYPE** The card types supported by the ACR38. This data field is a bitmap with each bit representing a particular card type. A bit set to '1' means the corresponding card type is supported by the reader and can be selected with the SELECT\_CARD\_TYPE command. The bit assignment is as follows:

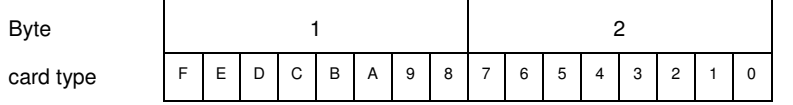

See Appendix A for the correspondence between these bits and the respective card types.

- **C\_SEL** The currently selected card type. A value of 00<sub>H</sub> means that no card type has been selected.
- **C\_STAT** Indicates whether a card is physically inserted in the reader and whether the card is powered up:

 $00_H$ : no card inserted

 $01_H$ : card inserted, not powered up

 $03_H$ : card powered up

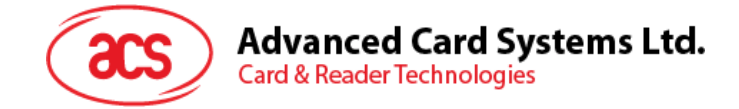

# **Appendix A. Appendix A. Supported Card Types**

The following table summarizes the card type returned by GET\_READER\_INFORMATION correspond with the respective card type.

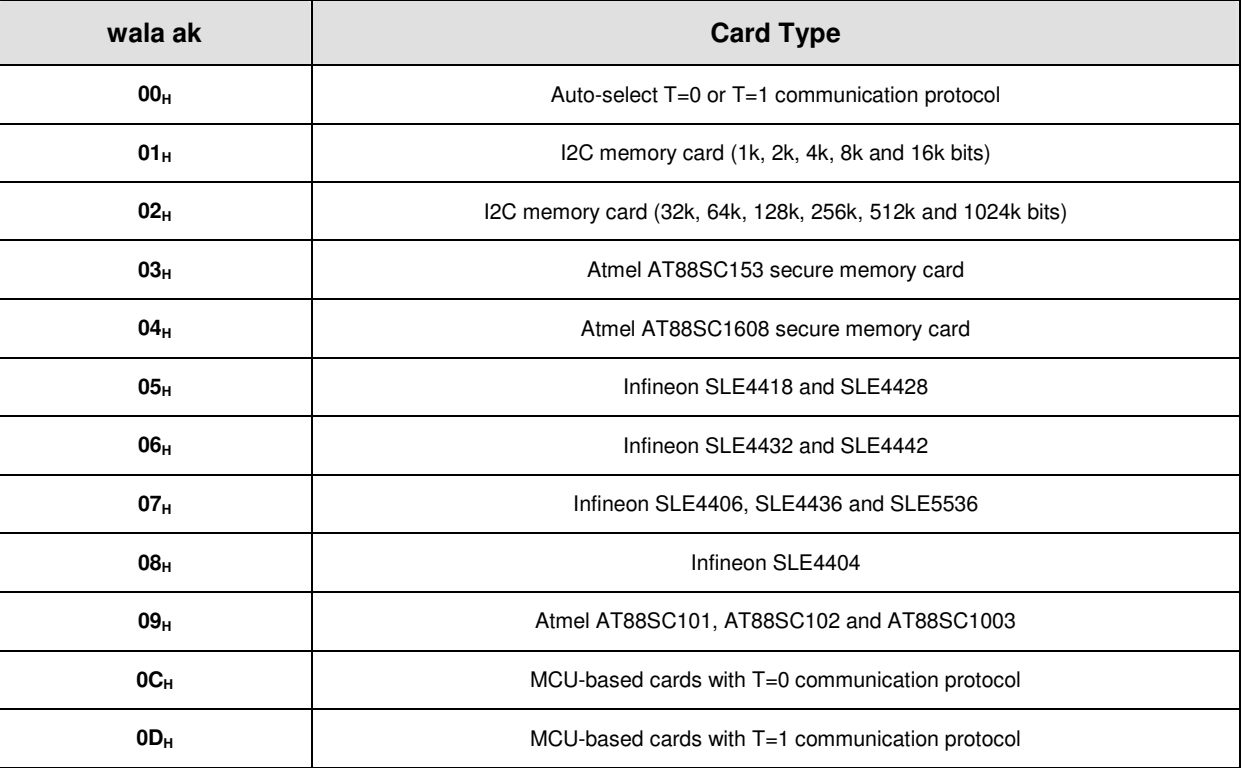

Page 48 of 50

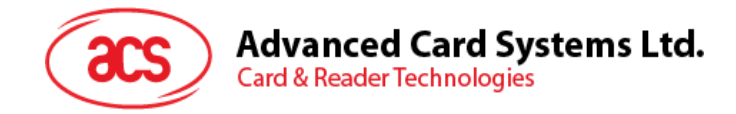

#### **<Reader Name> Appendix B. Appendix B. Response Error Codes**

The following table summarizes the possible error code returned by the ACR38(CCID):

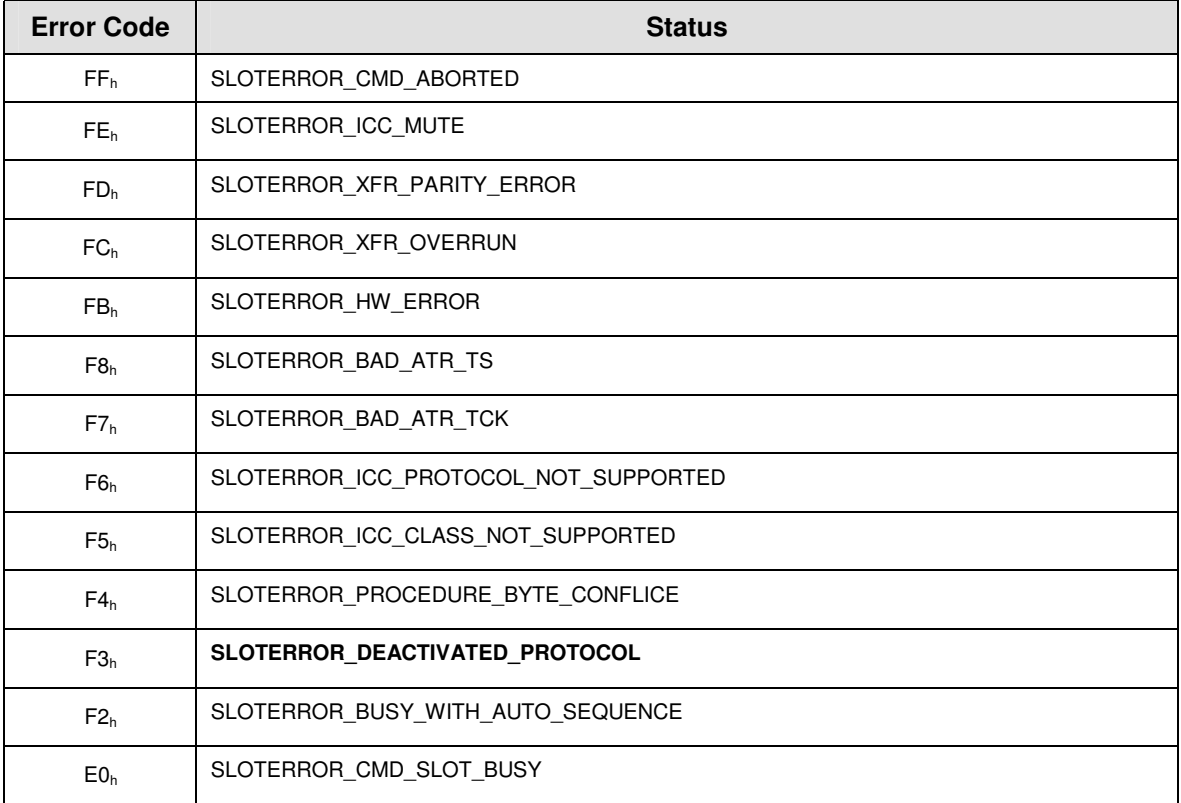

Page 49 of 50

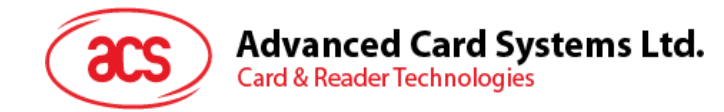

#### **<Reader Name> Appendix C. Appendix C. Technical Specifications**

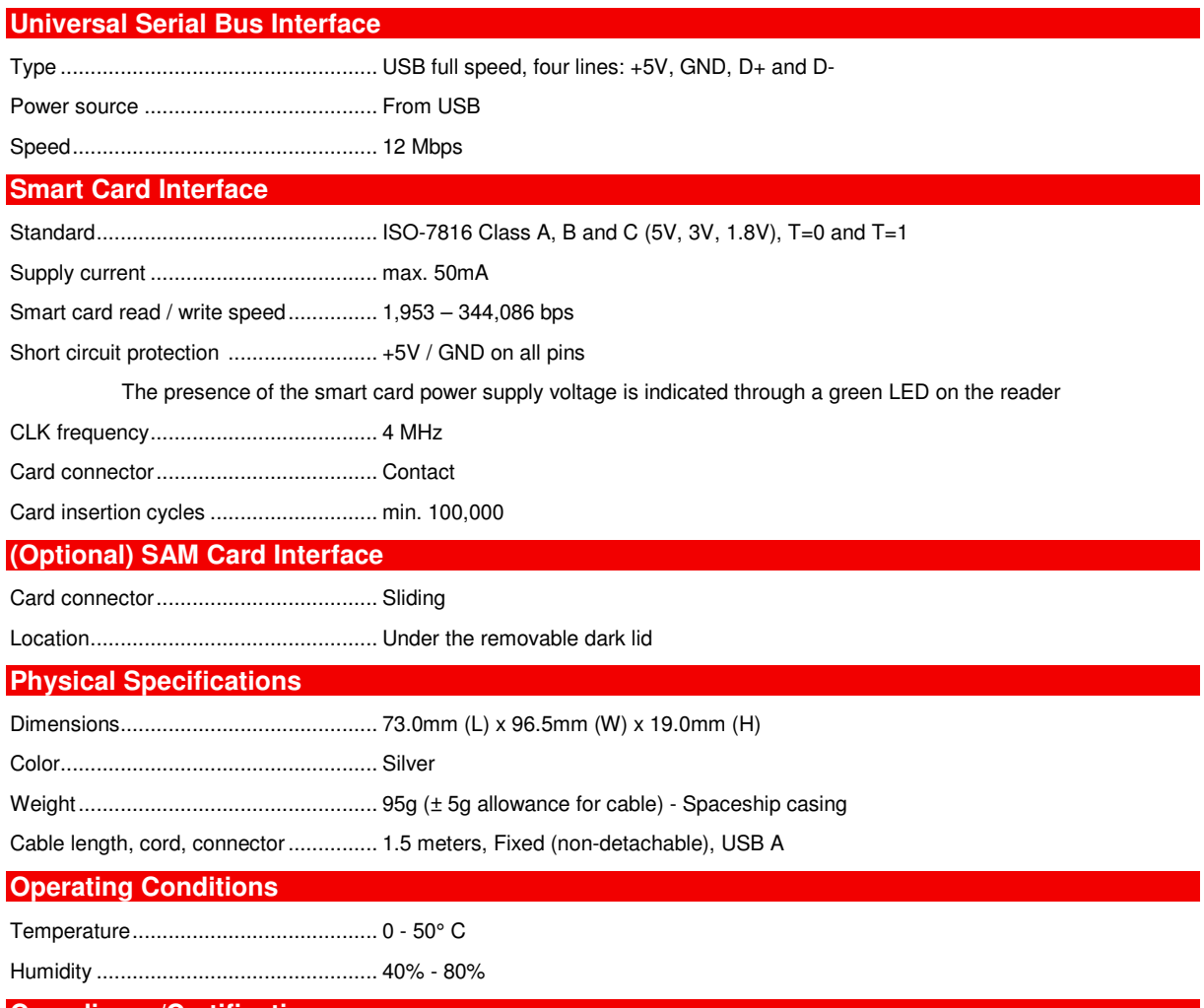

#### **Compliance/Certification**

EN 60950/IEC 60950, RoHS Compliant, EMV 2000 Level 1, ISO-7816, PC/SC, CCID, CE, FCC, USB Full Speed Microsoft WHQL 2K, XP, Vista

#### **OS**

Windows 98, ME, 2K, XP, Vista, NT 4.0, 2K3 Server, Linux, MAC OS X

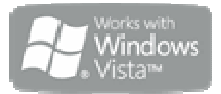

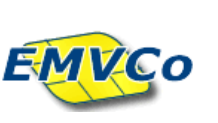

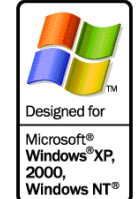

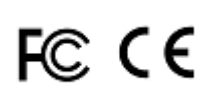

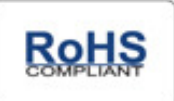

Page 50 of 50